### RÉPUBLIQUE ALGÉRIENNE DÉMOCRATIQUE ET POPULAIRE

Ministère de l'Enseignement Supérieur et de la Recherche Scientifique

Ecole Nationale Polytechnique

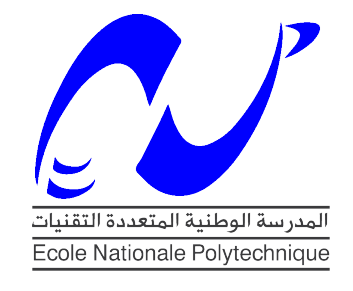

Département de Génie Industriel Mémoire de projet de fin d'études

pour l'obtention du diplôme d'ingénieur d'état en Génie Industriel

### **Coordination des travaux des concessionnaires de service public par l'implémentation du BPM à travers une plateforme de Smart City. Cas intégrant SEAAL-DTP-SDA dans la Wilaya d'Alger**

### **BENELMADDJAT Abdeldjalil (Management de l'innovation) BENLAHRECHE Mohamed Mustapha (Management Industriel)**

Sous la direction de

**Mr. Iskander ZOUAGHI Maître de Conférences B**

Présenté et soutenu publiquement le le 19/06/2018

#### **Composition du Jury :**

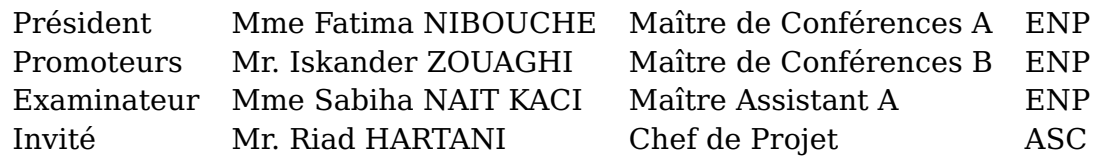

### RÉPUBLIQUE ALGÉRIENNE DÉMOCRATIQUE ET POPULAIRE

Ministère de l'Enseignement Supérieur et de la Recherche Scientifique

Ecole Nationale Polytechnique

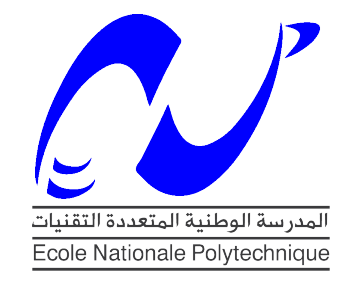

Département de Génie Industriel Mémoire de projet de fin d'études

pour l'obtention du diplôme d'ingénieur d'état en Génie Industriel

### **Coordination des travaux des concessionnaires de service public par l'implémentation du BPM à travers une plateforme de Smart City. Cas intégrant SEAAL-DTP-SDA dans la Wilaya d'Alger**

### **BENELMADDJAT Abdeldjalil (Management de l'innovation) BENLAHRECHE Mohamed Mustapha (Management Industriel)**

Sous la direction de

**Mr. Iskander ZOUAGHI Maître de Conférences B**

Présenté et soutenu publiquement le le 19/06/2018

#### **Composition du Jury :**

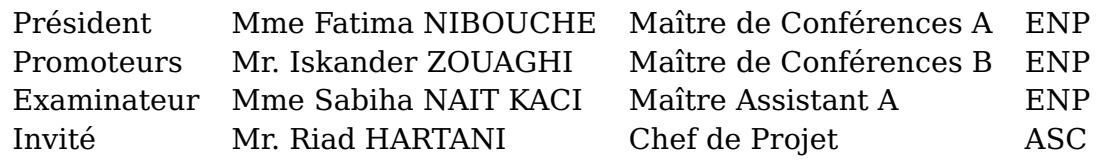

ملخص:

```
إن التغيير ات التنظيمية و التكنولوجية و المجتمعية في مدن اليوم مدفوعة بر غبتها في أن تكون جز ءاً من الاستجابة للتغيير .
تستخدم المدینة الذكیة تقنیات المعلومات والاتصالات لتحسین جودة الخدمات الحضریة أو تقلیل تكالیفها ، مما یساعد على
                                                                                         تسهیل الحیاة لسكانها.
الهدف من هذا المشروع هو تنسیق عمل مختلف أصحاب امتیازات الخدمة العامة في ولایة الجزائر ، من خلال حوسبة
طلبات الحصول على التصاریح على الطرق ، وذلك من خلال تطبیق BPM) إدارة عملیات الأعمال). من خلال منصة
                                 المدینة الذكیة ، مما یؤدي إلى تحسین إدارة طلبات التراخیص للتدخلات على الطرق.
                                                   الكلمات الرئیسیة: BPM ، إدارة العملیات التجاریة، مدینة ذكیة.
```
#### Abstract :

Organizational, technological and societal changes in today's cities are driven by their desire to be part of the response to change.

A smart city uses information and communication technologies to improve the quality of urban services or reduce its costs, thus helping to make life easier for its inhabitants.

The objective of this project is to coordinate the work of the various public service concessionaires on the Wilaya of Algiers, by the digitalization the street use permits requests , and this by the implementation of a BPM (Business Process Management) solution through a Smart City platform, which leads to better management for authorisation process

Keywords: BPM, Business process management, Smart city.

#### Résumé :

Les changements organisationnels, technologiques et sociétaux des villes actuelles sont induits par leur volonté d'être une partie de la réponse au changement.

Une ville intelligente utilise les technologies de l'information et de la communication pour améliorer la qualité des services urbains ou encore réduire ses coûts, ainsi elle sert à faciliter la vie à ses habitants.

L'objectif de ce présent projet est de faire une coordination des travaux des différents concessionnaires de service public sur la Wilaya d'Alger, en informatisant les demandes des autorisations sur voirie, et cela par l'implémentation du BPM (Business Process Management) à travers la plateforme Smart City, ce qui conduit à une meilleure gestion des demandes d'autorisations d'interventions sur voirie

Mots clés: BPM, Business process management, Ville intelligente.

### **Dédicace**

Avant tout, je remercie Allah, le tout puissant pour cette existence,

Je dédie ce travail, à vous chers parents, Sans vous je ne serais jamais devenu ce que je suis, je vous en serais éternellement reconnaissant,

À mes frères,

À ma sœur,

À toute ma famille,

À tous mes amis,

À toute la société islamique.

Mohamed Mustapha

A MES PARENTS que j'aime du fond du cœur, j'exprime toute ma gratitude et ma reconnaissance pour tous les sacrifices et efforts qu'ils ont consentis pour me permettre d'arriver à ce niveau du savoir et le soutien moral qu'ils m'ont toujours apporté,

À vous mon frère,

À vous mes sœurs,

- À vous grands pères et mères,
- À vous mes oncles et tantes,
- À tous mes cousins,
- À toute ma famille
- À tous mes amis,
- À toute personne qui était à mon côté,

Abdeldjalil

### <span id="page-6-0"></span>**Remerciements**

Nous tenons tout d'abord à adresser toute notre gratitude à notre cher professeur Mr Iskander ZOUAGHI qui n'était pas seulement un promoteur, mais aussi un grand frère, qui nous a toujours orienté, mis à part le projet de fin d'études, il était toujours derrière nous, et qui a accepté d'encadrer ce travail. Son regard critique nous a permis de structurer ce travail, et de l'améliorer au fil des jours.

A Monsieur Riad Hartani le responsable du projet qui nous a dirigé durant toute cette année, Nous tenons aussi à remercier l'ensemble de nos chers enseignants, ceux qui était avec et derrière nous durant ces trois années d'études, ceux qui ont su toujours nous remonter le moral, de nous motiver et qui nous ont permis d'avoir une formation de qualité, et devenir des ingénieurs en Génie Industriel.

Nous voulons remercier nos collègues, l'ensemble de l'équipe du projet Alger ville intelligente, l'équipe du centre de développement des techniques avancées (CDTA), et à toute personne qui a répondu à nos sollicitations.

Nos remerciements vont aussi à nos familles, qui ont su toujours nous remonter le moral quand ce dernier flanchait.

Enfin nos remerciements, vont pour nos ami(e)s et tous ceux qui ont contribué de près ou de loin à la réalisation de ce travail.

#### Listes Des Abréviations

ACID: Atomicity, Consistency, Isolation, Durability ADE: Algérienne Des Eaux API: Application Programming Interface BAM: Business Activity Monitoring BD: Base de Données BI: Business Intelligence BPEL4WS: Business Process Execution Language for Web Services BPEL: Business Process Execution Language BPM: Business Process Management BPMN: Business Process Model and Notation BPMS: Business Process Management Suits BPR: Business Process Reengineering CDTA: Centre de Développement des Technologies Avancées CMMN: Case Management Model and Notation CSV: Comma-Separated Values DBMS: DataBase-Management System DMN:Decision Model and Notation DTP: Direction des Travaux Publics ENP: Ecole Nationale Polytechnique ERP: Enterprise Ressource Planning ESI: Ecole Supérieure d'Informatique HTML: HyperText Markup Language HTTP: Hypertext Transfer Protocol IaaS: Infrastructure as a Service IBM: International Business Machines Corporation IoT: Internet of Things ISO: International Organization for Standardization JSON: JavaScript Object Notation

KPI: Key Performance Indicator

LTS: Long-Term Support

MXML: Mining eXtensible Markup Language

OASIS: Organization for the Advancement of Structured Information Standards

ONA: Office National de l'Assainissement

OS: Operating System

PaaS: Platform as a Service

PM: Process Mining

PV: Procès-Verbal

RDBMS: Relational DataBase-Management System

REST: Representational state transfer

RH: Ressources Humaines

SA-MXML: Semantically Annotated Mining eXtensible Markup Language

SaaS: Software as a Service

SAP: Systems, Applications and Products for data processing

SDA: Sonelgaz Distribution Alger

SEAAL: Société des Eaux et de l'Assainissement d'Alger

SGBD: Système de Gestion de Base de Données

SI: Système d'Information

SIG:Système d'Information Géographique

SOA: Service Component Architecture

SOAP: simple Object Access Protocol

SPA: Société Par Actions

SQL: Structured Query Language

TIC: Technologies de l'Information et de la Communication

UDDI: Universal Description Discovery and Integration

UML: Unified Modeling Language

WSDL: Web Services Description Language

XES: eXtensible Event Stream

XML: eXtensible Markup Language

## **Table des matières**

**[Liste des tableaux](#page-6-0)**

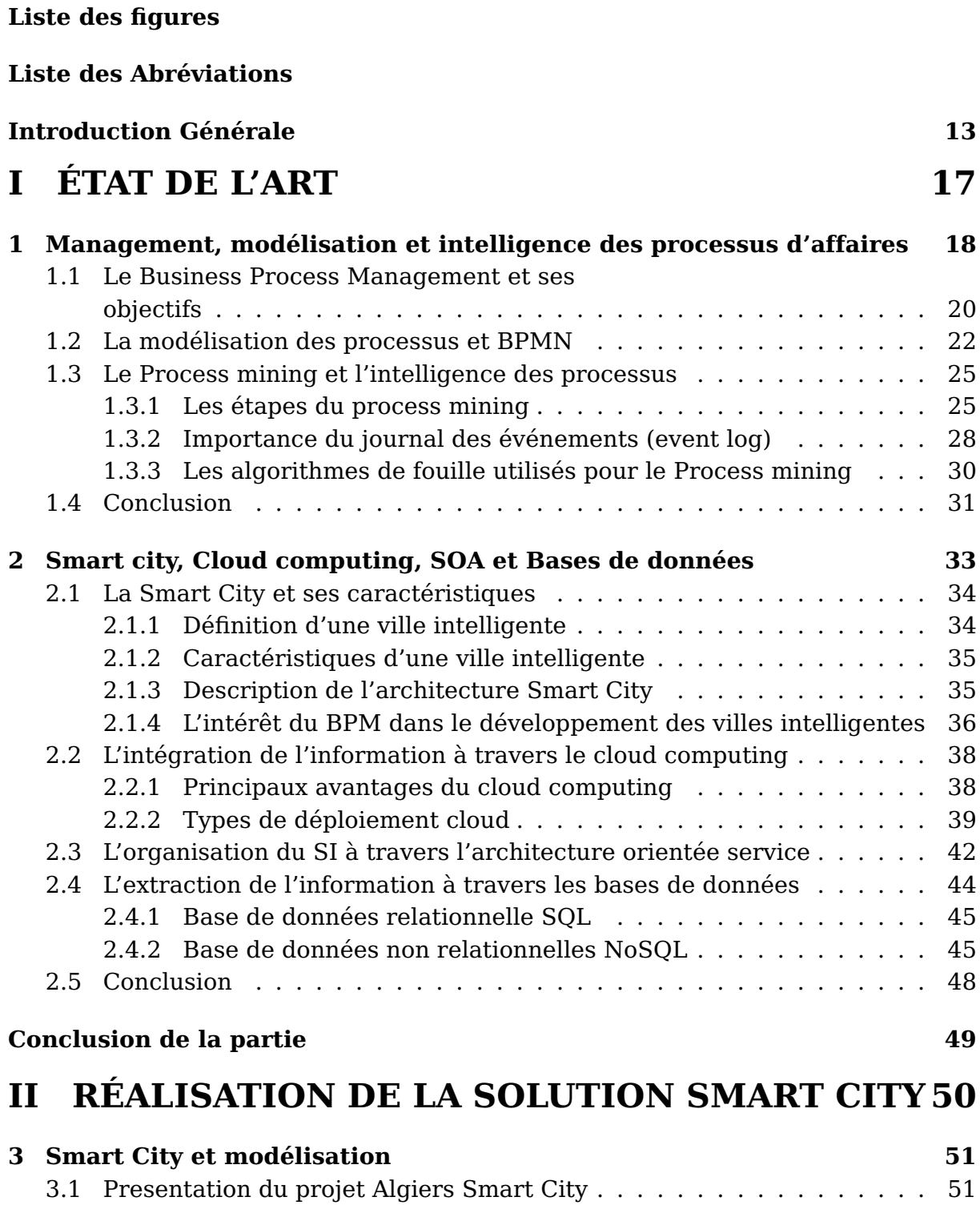

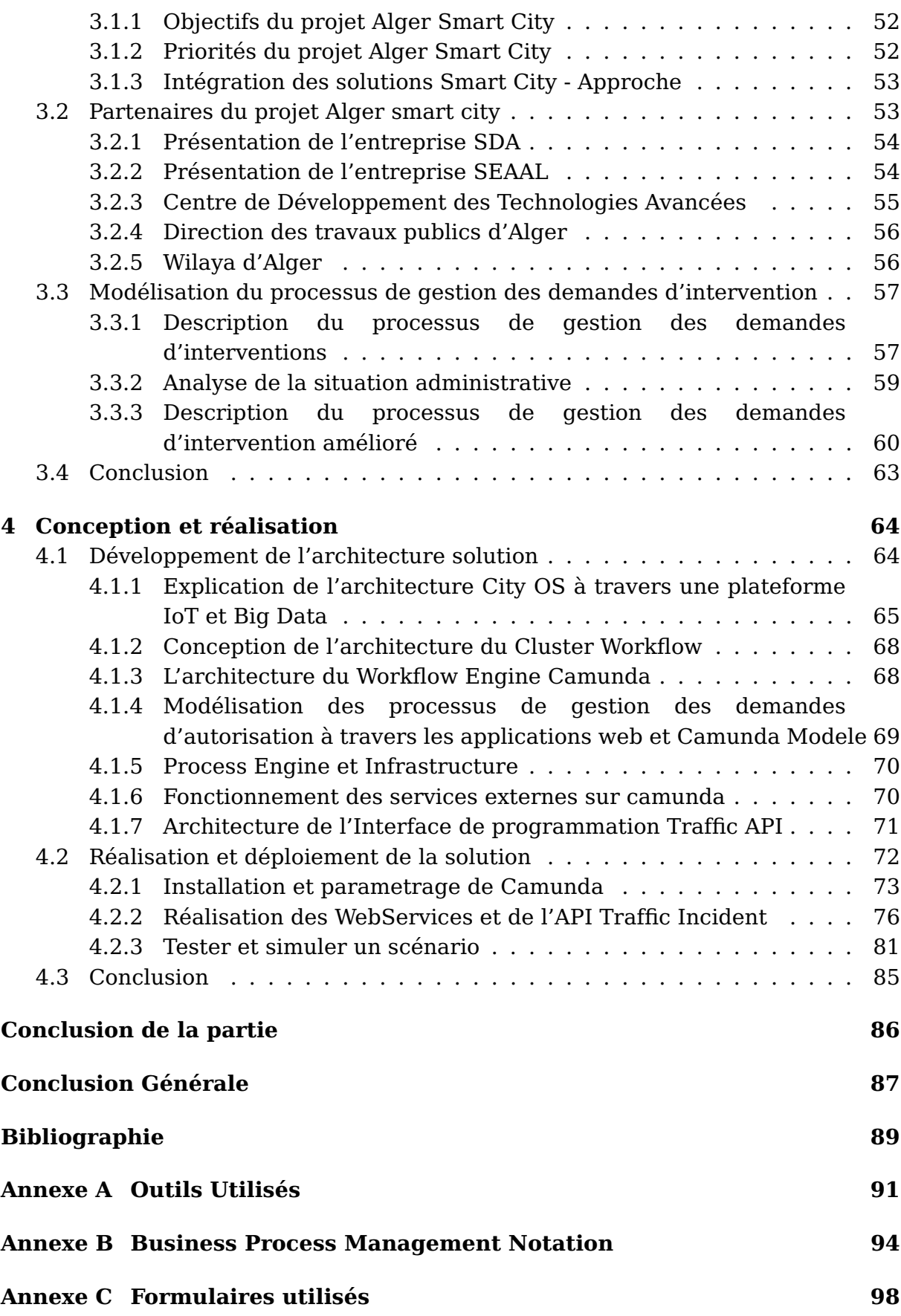

## **Liste des tableaux**

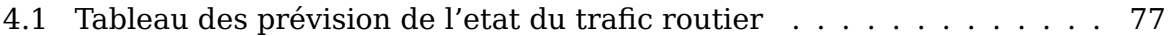

# **Liste des figures**

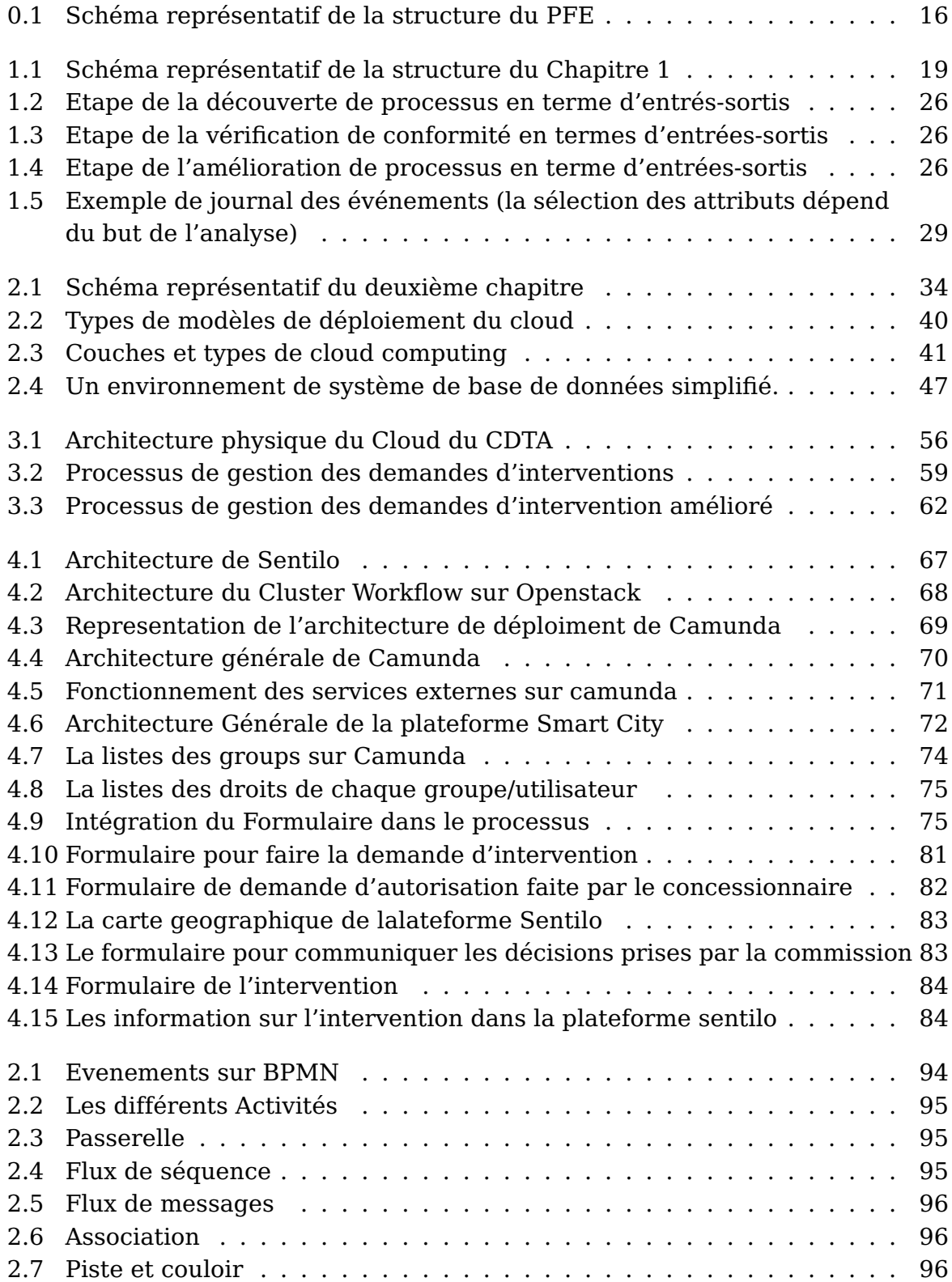

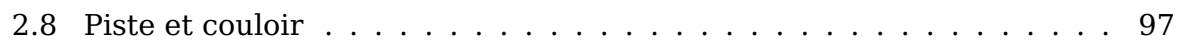

# <span id="page-14-0"></span>**Introduction générale et problématique**

Plus de la moitié de la population mondiale vit actuellement dans des villes. Environ 70% de la population mondiale vivra dans les villes d'ici 2050. Afin de répondre aux besoins changeants des citoyens, tous les systèmes d'une ville doivent communiquer entre eux avec précision, en temps opportun et rapidement.[\[1\]](#page-90-0)

Vu l'étalement urbain des différentes villes, causant des défis environnementaux, des problèmes liés au transport et au trafic urbain, des coûts de gestion élevés, des pertes de temps, et des perturbations aux citoyens. La ville intelligente prévoit l'intégration et l'utilisation efficaces des ressources et des services afin d'améliorer la qualité de vie de ses citoyens.

Par le besoin de la régulation des transports, l'optimisation de l'énergie, la réglementation de l'eau, la sécurité, la prévention des maladies, l'urbanisme, la pénétration améliorée du haut débit, ainsi que d'autres prestations, Alger Smart City s'est engagée dans le développement et la mise en œuvre d'une stratégie de ville intelligente, en mettant clairement l'accent sur les avancées technologiques dans la conception de nouvelles solutions qui optimisent les opérations et les services de la ville pour le bien-être de ses résidents et de prendre en compte toutes les évolutions technologiques impactant la ville, à tous les niveaux. Une attention particulière a été portée aux technologies de l'information et de l'Internet, car c'est le dénominateur commun qui affecte tous les autres aspects de la Smart City.

Le projet intègre plusieurs parties prenantes, à savoir le chef de projet qui chapeaute différents partenaires, les partenaires universitaires le CDTA, l'ENP, L'ESI . . . les partenaires économiques (SEAAL, DTP, MOBEAL,... etc.), les partenaires institutionnels (DTP, Wilaya) .

Chacun des projets ont pour objectif la contribution dans la mise en place de la plateforme Smart City d'Alger. Ainsi, l'Intégration du smart-metering dans le projet Smart-City permet de mettre en place un système de télé-relève permettant l'amélioration de la qualité de service offerte aux clients ainsi que la préservation des ressources. Aussi, un autre projet concerne l'intégration de Base de données géographique dans une architecture Smart City, et qui permet d'intégrer une couche SIG (Système d'Information SIG) pour une solution smart city dédié à la wilaya d'Alger s'avère une nécessité afin de fournir un service géographique à tout système de gestion de réseau permettant de disposer d'un référentiel géographique unique à l'échelle de la wilaya. Le projet intégration de la plateforme de service vertical de trafic urbain à la plateforme Smart City a pour objectif la fourniture d'une vue unifiée du trafic de véhicules dans la ville d'Alger pour être en mesure de donner une meilleure réponse aux problèmes du trafic dans cette ville.

Le projet spécification, conception et mise en œuvre d'une solution big data appliquée à une Smart City et qui concerne le trafic urbain, permet une conception et une implémentation d'une solution de bout en bout (modulaire, évolutive et multi-tenant) pour une application Smart City (Traffic urbain : les données sont collectées et mise à disposition par les partenaires à partir des différents points de collectes routes panneaux carrefours. . . ). Cette partie mettra l'accent sur les aspects d'analyses Big Data et Intelligence Artificielle (Data Analytics) et le développement des interfaces de programmation entre la plateforme smart city basée sur Sentilo et les applications clientes et les moteurs d'intelligence Artificielles.

- Mettre en valeur une architecture de données et une conception de bout en bout (Big Data).
- Conception des interfaces entre la plateforme smart city et les applications clients.
- Analyses des données récupérées.

Spécification, conception et mise en oeuvre d'une solution Smart City. Cas spécifique : éclairage publique : l'objectif est d'avoir une conception et implémentation d'une solution de bout en bout (modulaire, scalable et multi-tenant) pour une application Smart City (Eclairage). Cela inclura la sélection de

l'environnement cloud computing en utilisant une plateforme opensource déjà existante (Sentilo), des gros moteurs de données (big data) et des applications d'intelligence artificielles, des ensembles de données correspondant à la solution de la ville intelligente à l'étude ainsi que la conception des interfaces entre la plateforme et les collecteurs de données.

- Conception et réalisation d'une plateforme Smart city et conception des interfaces entre la plateforme et les collecteurs de données
- Optimisation de la plateforme Smart City en performance et en scalabilité

Enfin, notre projet qui s'intitule coordination des travaux des concessionnaires de service public, l'objectif étant de permettre une visibilité presque en temps réel des demandes et des autorisations. Les citoyens de la Wilaya d'Alger et aussi les concessionnaires de service public rencontrait beaucoup de difficultés à cause de la mauvaise gestion des travaux sur voirie :

- Des difficultés d'obtention des autorisations de travaux sur voirie
- La multiplication des points de travaux causant des perturbations à la population (bruits, perturbation du trafic routier. . . ).
- La dégradation des voiries à cause de l'absence de coordination et de la qualité de la réfection de chaussés

Une bonne gestion des demandes d'autorisation d'intervention sur voirie est l'un des principaux besoins de ces habitants, une bonne connaissance de processus des demandes, sa modélisation, son implémentation, et la mise en place d'un outil d'aide à la décision et au pilotage de la coordination et l'autorisation des travaux sur voirie dans une plateforme peut faciliter le travail des différents acteurs de service public et ceci en permettant une collaboration entre eux, et en facilitant ses communications avec les directions responsables (la direction des travaux publics dans notre cas). La solution étant l'informatisation des demandes d'autorisation de voirie (demande électronique - géolocalisation des travaux réponse électronique...), et la mise en place d'un outil d'aide à la décision et au pilotage de la coordination des travaux et autorisations de travaux sur voirie, la question qui se pose donc, c'est comment avoir ce genre de coordination entre les différents concessionnaires de service public ?

Notre travail est structuré en trois parties :

- La première partie divisée en deux chapitres, elle est consacrée à l'état de l'art : le premier chapitre est une revue générale du management, modélisation et intelligence des processus, tandis que le deuxième chapitre décrit les concepts du cloud computing, de l'architecture orientée service, et des bases de données.
- La deuxième qui est la partie pratique, est aussi divisée en deux chapitres, le premier qui est consacré à la présentation du projet Alger Smart City, à la modélisation du processus de gestion des demandes d'autorisation d'intervention, et à l'intérêt de la modélisation et la gestion des processus dans le développement des villes intelligentes. Le deuxième chapitre de la partie pratique consiste à la conception et la réalisation de la solution.

<span id="page-17-0"></span>Le schéma ci-dessous représente les liens entre les deux parties précédentes ainsi que la méthodologie globale du présent travail.

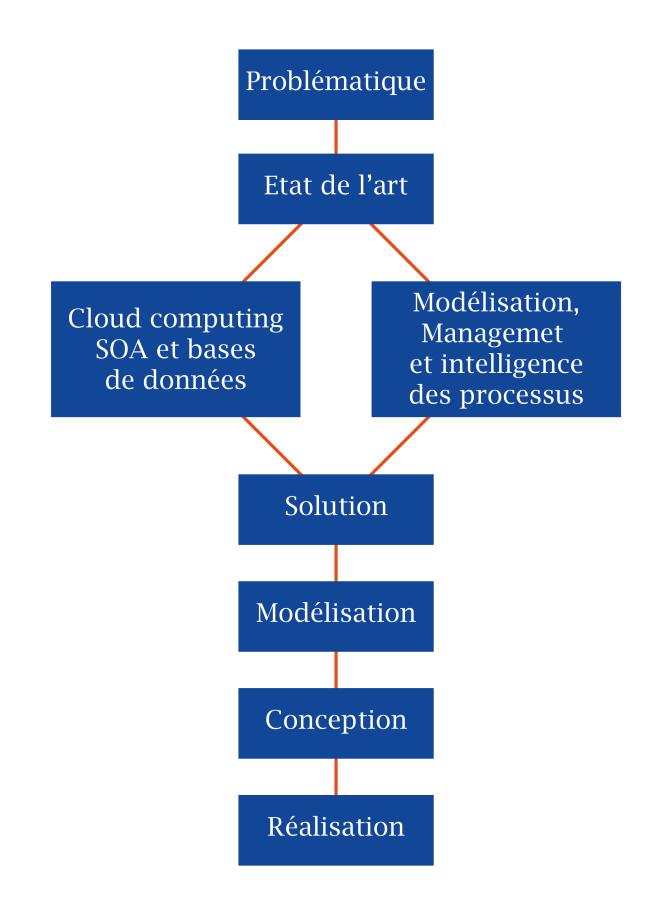

Figure 0.1: Schéma représentatif de la structure du PFE

### <span id="page-18-0"></span>**Première partie**

## **ÉTAT DE L'ART**

L'implémentation du business process management dans une plateforme consiste à l'informatisation du processus, c'est-à-dire découvrir ce dernier, savoir le modéliser, le gérer et l'implémenter dans une plateforme, ainsi de mettre en place un outil d'aide à la décision et au pilotage. Dans ce chapitre, on va aborder tous les concepts et les outils qui permettent de contribuer de près ou de loin à atteindre cet objectif. Cette partie est décomposée en deux chapitres. Le premier chapitre est une revue générale du management, de la modélisation et de l'intelligence des processus. Le deuxième chapitre décrit les concepts du cloud computing, de l'architecture orientée service, et des bases de données.

### <span id="page-19-0"></span>**Chapitre 1**

# **Management, modélisation et intelligence des processus d'affaires**

Un processus d'affaires désigne un ensemble d'activités corrélées ou en interaction qui contribue aux finalités des affaires d'une organisation. Sa modélisation consiste à structurer et à représenter ces activités. Tandis que son informatisation consiste à leur automatiser afin de lui permettre une plus grande performance. Le BPM pourra donc aider à avoir un management de qualité.

Ces systèmes génèrent plusieurs données qui peuvent être exploités. Les techniques de Process Mining sont capables d'extraire automatiquement des connaissances à partir de quelques ressources pour nous aider à comprendre nos processus.

Le schéma ci-dessous représente les liens entre les trois sections du chapitre ainsi sa méthodologie globale.

<span id="page-20-0"></span>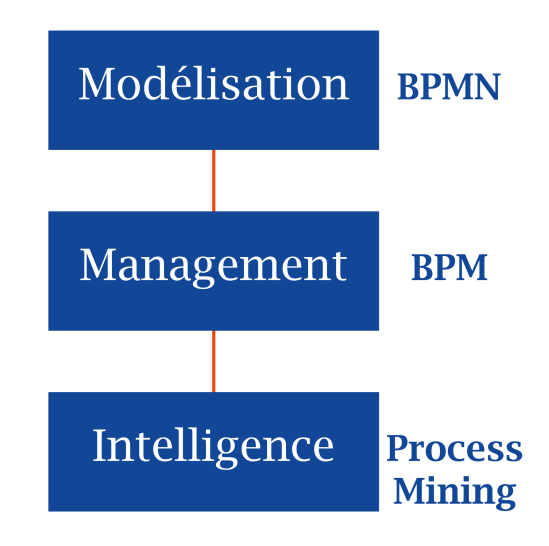

Figure 1.1: Schéma représentatif de la structure du Chapitre 1

### <span id="page-21-0"></span>**1.1 Le Business Process Management et ses objectifs**

En tant que discipline de management, le Business Process Management (BPM), permet de comprendre, planifier et mesurer les processus.

Le BPM permet de représenter les activités d'une organisation : ses processus. Il met en évidence les interactions humaines et les échanges de données avec les systèmes d'informations existants. En définissant les étapes, les actions et les échanges, l'organisation gagne un puissant levier de gestion. Il permet aussi de comprendre le fonctionnement des différents domaines de l'organisation, à savoir la qualité, les achats, les SI, le commercial, les RH, les Ventes, mais également d'autres fonctions. Cela permet également d'analyser et de fluidifier les processus mis en place dans une optique d'amélioration de la performance. [\[2\]](#page-90-1)

Il apporte une vision plus large et fait ressortir les problèmes de performance. L'idée étant de s'assurer que ses processus sont mis en œuvre pour répondre aux besoins clients avec le meilleur niveau de performance.

Le BPM permet ainsi à l'organisation :

- Une meilleure compréhension des mécanismes de l'activité d'une entreprise et de leurs enchaînements.
- Une réduction des délais et donc des coûts induits par l'évolution des services du SI.
- Une réduction des délais de mise sur le marché de nouvelles offres.
- Une amélioration de l'efficacité et de la productivité par la rationalisation des méthodes et des bonnes pratiques de développements.

Aujourd'hui, apparaissent sur le marché des suites logicielles BPMS (Business Process Management Suites), qui facilitent la démarche BPM.

Le BPM prend sa source avec la notion d'urbanisation informatique. Ses premiers ancêtres sont apparus dans les années 1990 pour modéliser l'agencement du système d'information (SI) d'une organisation. L'objectif est en effet de réussir à déployer un Système informatique capable de soutenir et d'accompagner la stratégie de l'organisation dans le meilleur rapport coûts/qualité/délais. L'évolution

#### Chapitre 1. Management, modélisation et intelligence des processus d'affaires

de ces recherches sur l'urbanisation informatique a conduit à la création de systèmes plus évolués, dont le BPM est aujourd'hui l'aboutissement. Son avènement est intervenu à la suite de la généralisation du BPR (Business Process Reengineering) pour permettre, une fois les processus formalisés et modélisés, de maîtriser la gestion régulière de ces processus, c'est-à-dire superviser leurs performances, suivre leur conformité et surtout leur alignement perpétuel sur la stratégie de l'organisation. Cette dernière a en effet tendance à évoluer rapidement, pour l'élargissement chronique du contexte économique dans lequel l'organisation agit. Le BPM offre donc un nouvel angle de perception du rôle des technologies au service du management et de la performance.[\[2\]](#page-90-1)

Les éléments constitutifs d'une solution BPM sont :

- Outil de modélisation du processus : Permet de modéliser à l'aide d'une interface graphique les (processus métiers de l'entreprise)
- Outils d'aide à l'implémentation : Ce sont des interfaces et des connecteurs permettant d'intégrer la solution de BPM au système d'information et de coller au plus proche de la réalité.
- Moteur d'exécution : Chargé de réaliser les processus et de les stocker dans une base de données relationnelles.
- Outils de pilotage et de reporting : Permettent de prendre rapidement les bonnes décisions.

La surveillance des performances d'un processus se fait grâce au BAM (Business Activity Monitoring). Celui-ci reçoit un compte-rendu technique et métier des étapes précédentes. Il complète la supervision technique des processus disponibles dans un BPM.

La convergence des défis (globalisation, fusions et acquisitions, trop plein d'information, conformité réglementaire), conduit les entreprises à rechercher de nouvelles manières d'obtenir une vision cohérente de leurs données et de leurs processus et d'accroître la flexibilité et agilité. La promesse du BPM et de son approche par les processus est de fournir des éléments de réponse à ces problématiques à la fois sur le plan stratégique et opérationnel. Il offre à l'entreprise des méthodes et des outils pour traiter de manière itérative la totalité du cycle de vie des processus métier : identification, modélisation, exécution,

contrôle et analyse, optimisation et simulation. Une démarche de BPM est un processus continu et dynamique dont l'objectif est de :

- Modéliser les interdépendances entre les employés, les applications et les informations.
- Intégrer et automatiser ces interdépendances.
- Coordonner, au-delà des silos fonctionnels et applicatifs, des processus opérationnels de bout en bout.
- Ajuster les structures opérationnelles afin de favoriser des changements de comportement tournés vers l'efficacité.

Dans une démarche d'entreprise d'amélioration de la qualité, le BPM doit permettre d'optimiser et améliorer les processus critiques, ceux qui offrent des facteurs de différentiation par rapport à la concurrence.

Le BPM est une discipline qui permet de comprendre les processus, les implémenter et les exécuter, la modélisation consiste à structurer et à représenter ses activités, généralement en utilisant une notation graphique

#### <span id="page-23-0"></span>**1.2 La modélisation des processus et BPMN**

Il s'agit d'une gestion organisationnelle qui systématise ces tâches quotidiennes, souvent administratives et rébarbatives, pour améliorer le business process et gagner en efficacité. On peut mettre en place l'utilisation d'un outil de modélisation des processus, ou BPM. C'est le moyen le plus pertinent d'accélérer la transformation numérique de la société, mais aussi de donner une nouvelle dynamique à la performance du processus. [\[3\]](#page-90-2)

La cartographie des processus par contre, permet de représenter par des graphiques et des diagrammes le fonctionnement global d'une entreprise via des processus liés les uns aux autres. Il s'agit de nous fournir un cadre global, sans pour autant nous accompagner dans la lecture de ces informations. Une solution BPM le peut également, mais son utilisation permet de se concentrer d'abord sur les processus à forte valeur ajoutée, utiles au quotidien. L'outil BPM va plus loin en offrant la possibilité de donner vie aux processus dessinés et de les utiliser au quotidien. Il recherche des techniques de fonctionnement pour rationaliser le management de processus et l'architecture de l'entreprise.

La norme de modélisation des processus métier (BPMN) est une méthode d'organigramme qui modélise les étapes d'un processus métier planifié. Élément clé de la gestion d'un processus métier, elle permet de représenter visuellement une séquence détaillée des activités commerciales et des flux d'informations nécessaires à la réalisation d'un processus.

Son objectif est de modéliser des façons d'améliorer l'efficacité, de prendre en compte un nouveau contexte ou d'acquérir un avantage compétitif. Cette méthode fait l'objet d'un effort de normalisation depuis quelques années déjà et est souvent nommé légèrement différemment : Business Process Model and Notation, dont l'acronyme reste BPMN. Elle se distingue du Business Process Mapping, qui modélise des processus actuels pour la normalisation, la formation, le contrôle qualité ou la conformité avec un audit. Le BPMN est aussi l'équivalent en entreprise du Langage de modélisation unifié (UML) utilisé dans la conception de logiciels.

La norme BPMN prévoit les quatre éléments suivants pour les diagrammes de processus métier :

- 1. Objets de flux : événements, activités et portes logiques
- 2. Objets de connexion : flux de séquence, flux de message, association
- 3. Couloirs : piste ou couloir
- 4. Artefacts : objet de données, groupe et annotation

L'outil de modélisation des processus métier agit sur trois domaines :

- La communication
- L'organisation
- Le suivi et le pilotage

Non seulement elle fluidifie les échanges au sein de l'entreprise, mais elle en rationalise le fonctionnement, permettant une communication transversale entre les différents niveaux de l'entreprise. Vu qu'on favorise la collaboration entre les équipes, tout en limitant les erreurs et les incompréhensions.

Le BPM nous apporte une vision globale de l'organisation des processus métier.

Les collaborateurs ont une meilleure idée de leur rôle au sein de la société et on sécurise le déroulement des activités. On bénéficie également d'indicateurs de performance, et d'un outil décisionnel de centralisation des données. L'atteinte d'un nouvel objectif est facile à suivre, et on peut mettre en évidence les dysfonctionnements. Cette modélisation des processus est une solution d'une grande aide, puisqu'elle permet au responsable une meilleure réactivité dans ses prises de décision.

À un niveau global, la notation BPMN est utile à toutes les parties prenantes d'un processus métier, car elle permet de mieux le comprendre grâce à une représentation visuelle accessible de toutes ses étapes. À un niveau plus détaillé, elle est destinée aux personnes qui mettront en œuvre le processus en donnant suffisamment de détails pour permettre son application. Elle offre un langage standardisé et commun à tous les personnels impliqués, qu'ils soient techniques ou non : analystes commerciaux, participants au processus, managers, développeurs techniques, mais aussi équipes externes et consultants. Dans l'idéal, elle fait le lien entre l'intention du processus et sa mise en œuvre en fournissant suffisamment de détails et de visibilité sur la séquence des activités de l'entreprise.

Un schéma peut se révéler bien plus facile à comprendre qu'un texte. Il permet de communiquer et de collaborer plus facilement pour atteindre un processus efficace, produisant un résultat de grande qualité. Il contribue également à la communication menant à la création des documents XML (Extensible Markup Language) nécessaires à l'exécution de divers processus. L'une des principales normes XML est appelée Business Process Execution Language for Web Services ou, en version abrégée, BPEL/BPEL4WS.

La connaissance du processus d'affaire d'une organisation, sa modélisation, son informatisation et son implémentation dans une plateforme peut générer des données ou ce qu'on appelle les traces d'exécutions, ce qui permet de faire des analyses de performance et même des améliorations, le process mining permet donc d'exploiter ces données.

### <span id="page-26-0"></span>**1.3 Le Process mining et l'intelligence des processus**

Dans un milieu d'affaires, le besoin de la découverte de processus, de vérification de leurs conformités, de leurs améliorations et même de leurs analyses est toujours présent. Le Process Mining est une approche qui permet de satisfaire ce besoin.

Dans ce qui suit on va aborder les points essentiels de cette approche d'analyse de processus d'affaires.

Le Process mining est une technique facilitant l'analyse des processus d'entreprise (comme ils ont été effectués) par l'extraction des connaissances des journaux d'événements couramment disponibles dans les systèmes d'information actuels. [\[4\]](#page-90-3)

Cette technique fournit de nouveaux moyens pour découvrir, surveiller et améliorer les processus dans divers domaines d'application. L'intérêt croissant pour l'extraction de processus repose sur deux facteurs principaux :

- De plus en plus d'événements sont enregistrés, fournissant ainsi des informations détaillées sur l'historique des processus.
- Il est nécessaire d'améliorer et de soutenir les processus métier dans des environnements compétitifs et en évolution rapide.

Le Process Mining fournit un pont important entre le BI et le BPM, Data Mining et Workflow. Il inclut la découverte de processus (automatisation), la vérification de conformité (Surveillance des écarts en comparant le modèle et le journal), l'exploration de réseaux sociaux et organisationnels, la construction automatisée de modèles de simulation, l'extension de modèle, prédiction de cas, et les recommandations basées sur l'historique.

#### <span id="page-26-1"></span>**1.3.1 Les étapes du process mining**

Le Process Mining soutient essentiellement trois disciplines de gestion des processus :

— **La découverte de processus :** qui consiste en la représentation graphique (donc la reconstruction sur base des event logs) des processus actuels de <span id="page-27-0"></span>l'organisation ; y compris les éventuelles variantes de processus. Le résultat est donc un modèle de processus, voire même un diagramme animé.

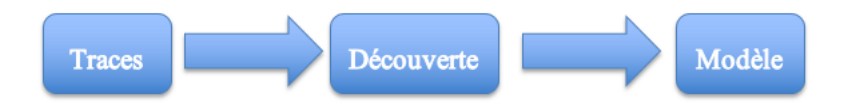

Figure 1.2: Etape de la découverte de processus en terme d'entrés-sortis

— **Vérification de la conformité :** qui est la comparaison d'un modèle de processus existant à un event log du même processus, afin de vérifier si le modèle correspond bien à la réalité (comme enregistré dans le log), ou vice-versa, si la mise en œuvre du processus est bien conforme au modèle. Ceci permet de contrôler si les règles (d'entreprise) ont bien été respectées ou pas.

<span id="page-27-1"></span>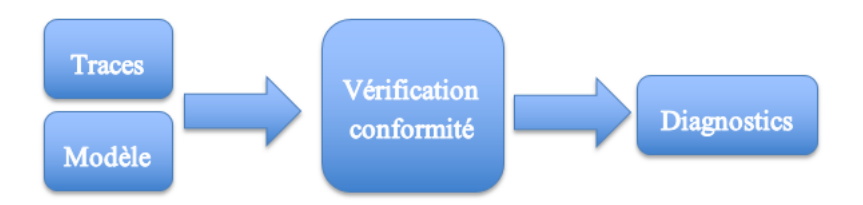

Figure 1.3: Etape de la vérification de conformité en termes d'entrées-sortis '

— **L'amélioration de processus :** grâce aux graphiques et aux mesures obtenues à partir des algorithmes de Process Mining, il est plus facile de détecter les goulots d'étranglement, ou de voir quelles ressource sont sous-utilisées, etc. Les nombreux points de vue possibles d'une telle analyse facilite la détection des causes d'inefficience ou d'erreurs au sein d'un processus et donc de l'organisation.

<span id="page-27-2"></span>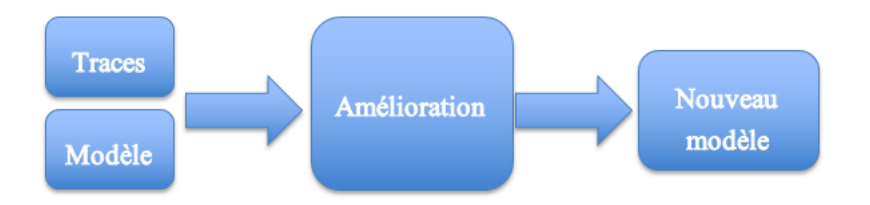

Figure 1.4: Etape de l'amélioration de processus en terme d'entrées-sortis '

Dans les figures ci-dessus, les étapes du Process Mining sont représentés en termes d'entrées et de sorties.

Faisant référence aux trois types du Process Mining, des perspectives différentes peuvent être définies :

- **La perspective du flux de contrôle** : Se concentre sur le classement des activités, pour trouver une bonne caractérisation de tous les chemins possibles.
- **La perspective organisationnelle :**Se concentre sur les informations sur les ressources cachées dans le journal, le but est de structurer l'organisation en classant les personnes en termes de rôles et d'unités organisationnelles ou de montrer le réseau social et structurer l'organisation en classant les personnes.
- **La perspective du cas :**Se concentre sur les propriétés des cas.
- **La perspective temporelle : Préoccupée par le calendrier et la fréquence des événements** et permet de découvrir les goulots d'étranglement, de mesurer les niveaux de service, de surveiller l'utilisation des ressources et de prévoir le temps de traitement restant des cas en cours. [\[5\]](#page-90-4)

Il existe trois types de relations, qui déterminent les types d'analyse :

- **Play-Out :** L'entrée est un modèle de processus fini. Ensuite, on peut simuler différents scénarios d'un processus (selon le modèle) pour remplir le journal des événements à l'aide de données enregistrées pendant les événements de simulation.
- **Play-In :** Il commence par une donnée prête dans le journal des événements. Ensuite, obtenir le modèle du processus, pour assurer la mise en œuvre présentée dans le journal des événements (modèle de processus d'apprentissage basé sur les données).
- **Replay :** Permet de trouver des écarts de modèles de processus réels, mais peut également être utilisé pour analyser la performance des processus.[\[5\]](#page-90-4)

Par ailleurs, il existe plusieurs outils du process mining, il y'a ceux qui sont en open source, et d'autres sous versions commerciales, parmi ces outils on peut citer :

- Aris PPM
- Celonis Process Mining
- DISCO
- ProM
- SAP Process Mining by Celonis

#### <span id="page-29-0"></span>**1.3.2 Importance du journal des événements (event log)**

La qualité d'une analyse en process mining dépend fondamentalement de la qualité des données à analyser. Les journaux d'événements se collectent des cas, où chaque élément fait référence à un cas, une activité et un point dans le temps (horodatages). On peut trouver des sources de données d'événement partout. Par exemple, dans un système de base de données, un journal des transactions (par exemple un système de négociation), un système ERP (SAP, Oracle ...), un journal des messages (IBM middleware), une API ouverte fournissant des données de sites Web ou de médias sociaux. Dans notre cas on va générer ces journaux de la part de notre BPM implémenté dans la plateforme Alger smart city.

Dans notre cas on va générer ces journaux de la part de notre BPM implémenté dans la plateforme Alger smart city.

Lors de l'extraction du journal des événements, on peut faire face aux défis suivants :

- **La corrélation :** les événements dans un journal des événements sont regroupés par cas. Cette exigence simple peut être assez difficile car elle nécessite une corrélation d'événements, c'est-à-dire que les événements doivent être liés les uns aux autres.
- **Les Horodatages :**les événements doivent être commandés par cas.
- **Les instantanés :**Les cas peuvent avoir une durée de vie s'étendant au-delà de la période enregistrée, par ex. un cas a été démarré avant le début du journal des événements.
- **La portée :**Comment décider quelles tables intégrer ?
- **La granularité :** Les événements dans le journal des événements sont à un niveau de granularité différent de celui des activités pertinentes pour les utilisateurs finaux.[\[5\]](#page-90-4)

De plus, les journaux d'événements sans prétraitement contiennent un comportement rare et peu fréquent qui n'est pas représentatif du comportement typique du processus, ils contiennent aussi trop peu d'événements pour pouvoir

découvrir certaines des structures de flux de contrôle sous-jacentes. Il existe de nombreuses méthodes pour traiter les données et utiliser uniquement des données utiles comme techniques de filtrage et d'exploration de données. Chaque journal d'événements doit avoir certains champs, sans que le Process Mining soit impossible. La figure ci-dessous montre clairement les attributs de base des événements dans les journaux :

<span id="page-30-0"></span>

| patient     | activity               | timestamp       | doctor            | age  | cost           |
|-------------|------------------------|-----------------|-------------------|------|----------------|
| 5781        | make X-ray             | 23-1-2014@10.30 | Dr. Jones         | 45   | 70.00          |
| 5541        | blood test             | 23-1-2014@10.18 | Dr. Scott         | 61   | 40.00          |
| 5833        | blood test             | 23-1-2014@10.27 | Dr. Scott         | 24   | 40.00          |
| 5781        | blood test             | 23-1-2014@10.49 | Dr. Scott         | 45   | 40.00          |
| 5781        | CT scan                | 23-1-2014@11.10 | Dr. Fox           | 45   | 1200.00        |
| 5833        | surgery                | 23-1-2014@12.34 | Dr. Scott         | 24   | 2300.00        |
| 5781        | handle payment         | 23-1-2014@12.41 | <b>Carol Hope</b> | 45   | 0.00           |
| 5541        | radiation therapy      | 23-1-2014@13.57 | Dr. Jones         | 61   | 140.00         |
| 5541        | radiation therapy      | 23-1-2014@13.08 | Dr. Jones         | 61   | 140.00         |
| <br>case id | 1.1.1<br>activity name | timestamp       | resource          | 1.11 | <br>other data |

Figure 1.5: Exemple de journal des événements (la sélection des attributs dépend du but de l'analyse)[\[5\]](#page-90-4)

Au minimum, chaque élément de trace doit contenir :

- Un identifiant de l'activité ou de l'événement
- Un identifiant de l'instance de processus
- Un horodatage

Pour faire des analyses plus approfondies, il sera souvent nécessaire d'avoir des informations complémentaires, comme par exemple :

- Un horodatage de début et de fin pour faire des analyses de performance
- Un identifiant de la ressource qui exécute l'activité pour faire des analyses de ressources
- Un modèle théorique ou un ensemble de règles métiers pour faire des analyses de conformité

Toutes les techniques d'exploration de processus supposent qu'il est possible d'enregistrer séquentiellement des événements de sorte que chaque événement se rapporte à une activité (c'est-à-dire une étape bien définie dans un processus) et soit lié à un cas particulier. Les journaux d'événements peuvent stocker des informations supplémentaires sur les événements. En fait, à chaque fois

possible, les techniques d'exploration de processus utilisent des informations supplémentaires telles que la ressource (personne ou périphérique) exécutant ou initiant l'activité, l'horodatage de l'événement ou les éléments de données enregistrés avec l'événement (par exemple, la taille d'une commande ).

Pour faciliter l'échange de logs, différents formats sont utilisés :

- CSV : le format de base marche très bien pour les logs simples, et importable par quasiment tous les outils
- MXML (Mining XML) : standard le plus utilisé avant la création de XES basé sur XML. Très pratique et encore très largement utilisé, il souffre d'un inconvénient : son format fixe qui impose d'ajouter les attributs additionnels comme des éléments sans structure (et donc sans sémantique).
- SA-MXML : (Semantically Annotated Mining XML) : beaucoup plus puissant, mais trop compliqué et difficile à implémenter pour les éditeurs
- XES : (eXtensible Event Stream) : le standard actuel, défini par la Task Force Process Mining conçu principalement pour le process mining, mais adapté aussi pour le data mining, le text mining et les analyses statistiques. XES est également basé sur XML. Il a été conçu pour être simple, flexible, extensible et expressif.

### <span id="page-31-0"></span>**1.3.3 Les algorithmes de fouille utilisés pour le Process mining**

Le composant principal d'un logiciel de process mining est l'algorithme de fouille. C'est lui qui va avoir pour mission de reconstruire le modèle. Il en existe de nombreux, que l'on peut classer en 3 catégories : [\[4\]](#page-90-3)

- **Les algorithmes de fouille déterministes :**Ces algorithmes produisent un résultat défini et reproductible : pour une même entrée, ils délivrent toujours le même résultat.
- **Les algorithmes de fouille heuristiques :** Les algorithmes de fouilles heuristiques utilisent aussi des algorithmes déterministes mais ajoutent la fréquence des évènements pour reconstruire le modèle du processus. Par exemple un processus réels complexe et que sa découverte conduit à un modèle très complexe. On peut réduire cette complexité en éliminant

les chemins peu fréquentés du modèle (ceux qui sont peu utilisés). Ces algorithmes de fouilles heuristiques permettent donc cette diminution de complexité.

— **Les algorithmes de fouille génétiques :** Les algorithmes de fouille génétiques utilisent une approche évolutive qui imite le processus d'évolution naturelle. Ils ne sont pas déterministes (une même entrée ne conduira pas toujours au même résultat). L'idée maîtresse est de générer une population aléatoire de modèles et de trouver une solution satisfaisante par itération successive

Faire connaissance aux différents processus métiers d'une organisation, son amélioration et ses analyses contribue dans l'amélioration de la performance de cette dernière, et permet aussi d'ajouter de la valeur en facilitant le pilotage.

### <span id="page-32-0"></span>**1.4 Conclusion**

À l'ère du tout digital, l'art de modéliser les processus métier d'une entité socio-économique passe bien sûr par la transformation numérique de l'organisation. Pour faire d'une telle société une entreprise agile et réactive, une démarche de modélisation des processus simple demeure nécessaire. En passant par un BPMS qui permet une amélioration durable des processus métier, nous permettant de dégager du temps pour nous concentrer sur notre savoir-faire.

Le BPM apporte un changement d'état d'esprit pour les clients, en répondant plus facilement à leurs attentes, en améliorant la compétitivité par la réduction des coûts, la productivité et la capacité à répondre rapidement aux évolutions du marché. Pour les organisations, il s'agit d'un nouveau type d'approche, assez révolutionnaire, pouvant modifier en profondeur la façon dont les collaborateurs travaillent ensemble, mais aussi les technologies et les outils qu'ils utilisent, ainsi que leurs objectifs de performance. Alors que l'accès aux technologies BPM se démocratise, le passage à ce type d'approche devient presque un impératif de compétitivité pour les entreprises.

De plus, les techniques d'exploration de données visent à décrire et à comprendre la réalité à partir de données historiques, mais leur niveau d'analyse est faible, car ces techniques ne sont pas axées sur les processus. Contrairement à la plupart des approches BPM, les données PM sont basées sur des données d'événements factuelles plutôt que sur des modèles faits à la main. C'est pourquoi PM est appelé un pont entre BPM et Data Mining.

Il est nécessaire pour certaines solutions de maîtriser ou faire appel au cloud computing sur lequel on implémente les différentes plateformes, aux architectures orientés service qui permettent de communiquer avec les différents services et aux bases de données, qui demeurent des concepts critiques.

### <span id="page-34-0"></span>**Chapitre 2**

# **Smart city, Cloud computing, SOA et Bases de données**

L'industrie de la gestion des processus d'affaires a évolué car les organisations de divers secteurs ont besoin de logiciels capables d'aligner les processus, les données et les applications sur divers flux de travail. En réponse, les outils BPM ont atteint un point où ils peuvent prendre en charge l'efficacité des processus de bout en bout dans des environnements où les outils Internet of Things génèrent des données qui seront ensuite consultées par les utilisateurs logiciels et humains pour guider les opérations quotidiennes. La ville intelligente est un excellent exemple de cette capacité, et les solutions BPM peuvent aider les municipalités à réaliser leurs rêves d'un quartier futuriste.

La maîtrise des approches du management ne suffisent pas, pour l'informatisation d'un processus métier, le cloud computing, l'architecture orientée service et les bases de données jouent un rôle important.

Le paradigme de l'informatique en nuage, qui a été récemment introduit et développé, offre aux gestionnaires publics et aux cadres gouvernementaux des moyens pour résoudre les problèmes de contraintes budgétaires et d'agilité du service.

Le système d'information d'une organisation est généralement constitué d'applications et de données constituant son héritage. Le SOA permet d'organiser les SI de façon à ce qu'ils soient composés de briques indépendantes appelées services. Chaque service a un nombre de fonctionnalités cohérentes et est indépendant des autres services. Ce qui permet même de communiquer avec la

33

base de données afin d'exploiter ces derniers.

<span id="page-35-2"></span>Le schéma ci-dessous représente les liens entre les trois sections du chapitre ainsi sa méthodologie globale.

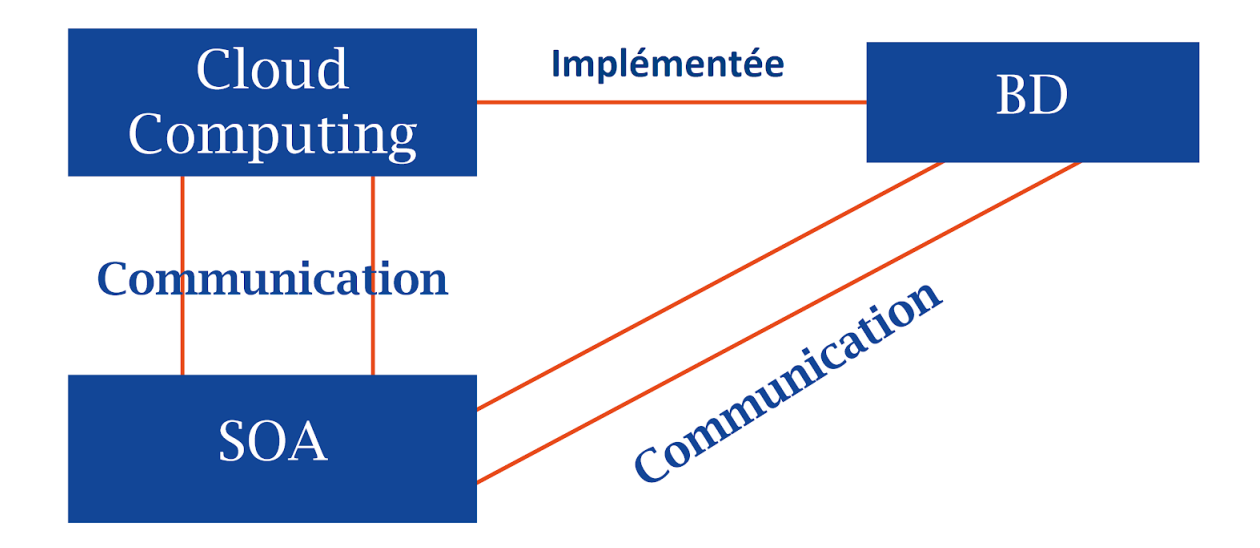

Figure 2.1: Schéma représentatif du deuxième chapitre

#### <span id="page-35-0"></span>**2.1 La Smart City et ses caractéristiques**

La volonté des villes actuels d'être une partie de la réponse au changement climatique induit aux changements organisationnels, technologiques et sociétaux. La ville intelligente cherche, ainsi, à concilier les piliers sociaux, culturels et environnementaux à travers une approche systémique qui allie gouvernance participative et gestion éclairée des ressources naturelles afin de faire face aux besoins des institutions, des entreprises et des citoyens.

#### <span id="page-35-1"></span>**2.1.1 Définition d'une ville intelligente**

La notion de ville intelligente est définie de manière introductive comme une ville utilisant les technologies de l'information et de la communication (TIC) pour
améliorer la qualité des services urbains ou encore réduire ses coûts, elle offre à ses habitants une qualité maximale avec une consommation de ressources minimale grâce à une combinaison intelligente des infrastructures (transports, énergie, communication, etc) aux différents niveaux hiérarchiques (bâtiment, quartier, ville). Les termes pour désigner la ville intelligente sont nombreux : smart city, ville numérique, green city, connected city, eco-city, ville durable. [\[6\]](#page-90-0)

# **2.1.2 Caractéristiques d'une ville intelligente**

Les villes intelligentes peuvent être classées d'après six critères principaux, liés aux théories régionales et néoclassiques de la croissance et du développement urbain et respectivement fondés sur les théories de la compétitivité régionale, l'économie des transports et des technologies de l'information et de la communication, les ressources naturelles, les capitaux humains et sociaux, la qualité de vie et la participation des citoyens à la vie de la ville.

- Une économie intelligente.
- Une mobilité intelligente.
- Un environnement intelligent.
- Des habitants intelligents.
- Un mode de vie intelligent.
- Une administration intelligente.

## **2.1.3 Description de l'architecture Smart City**

- Génération et acquisition de données : cela doit inclure différentes architectures de capteurs en fonction du type de données et des applications ciblées.
- Transmission et communication de données : cela inclut diverses technologies de communication pour transporter les données vers des collecteurs de données.
- Collecte et agrégation de données : exploitation des technologies Cloud et des plateformes Big Data ainsi que diverses technologies de collecte et de stockage
- Traitement des données : cela doit exploiter les plates-formes d'analyse de données (y compris Machine Learning, l'Intelligence Artificielle). Il comprend

également les plates-formes Internet des Objets pour la gestion des données industrielles.

— Les applications tirant parti des données : elles doivent être spécifiques aux problèmes relatifs aux aspects Smart City, en tenant compte de l'intégration des solutions de bout en bout (y compris les modèles d'ingénierie pour concevoir ces applications)

# **2.1.4 L'intérêt du BPM dans le développement des villes intelligentes**

La fonctionnalité BPM de base permet d'aligner les données avec les processus pour garantir que les utilisateurs obtiennent des informations dans le bon contexte. À partir de là, ils peuvent également agir comme une plate-forme de développement d'applications, permettant de prendre ces données qui s'intègrent dans les processus et d'assurer que les utilisateurs peuvent y accéder de la manière la plus efficace possible. L'accélération du développement d'applications joue un rôle essentiel dans le soutien aux villes intelligentes, et le logiciel BPM le rend possible.

Donc une bonne gestion des processus rend tous les aspects des tâches quotidiennes d'une ville améliorés, optimisés et automatisés. Les villes intelligentes auront toutefois besoin d'une forte participation et d'un soutien du gouvernement pour assurer un développement économique et environnemental durable.

Nous comprenons que l'automatisation permet d'économiser de l'argent et des ressources. Ces économies et l'utilisation efficace des ressources créeront des villes efficaces. C'est ce que BPM fait et fait dans l'espace des entreprises depuis des décennies. Il ne fait que s'améliorer, chaque itération étant plus intuitive, rationalisée, réactive et offrant une innovation, une flexibilité et une amélioration continue des processus. BPM aligne les processus d'affaires d'une organisation avec les désirs et les besoins de ses clients. Dans le cas des villes intelligentes, les clients sont ses citoyens.

Le BPM peut donc aider à construire une ville intelligente avec :

— Gouvernance électronique améliorée : Les villes intelligentes veilleront à ce que les concessionnaires de service public, ainsi que la direction

des travaux publics, la Wilaya d'Alger et les citoyens soient connectés comme jamais auparavant. Les concessionnaires auront accès à un énorme volume de données pouvant être stockées puis découpées et découpées à l'aide d'analyses de contenu intelligentes afin d'extraire des informations contextuelles. Cette information peut ensuite être utilisée pour améliorer la qualité de vie des citoyens en améliorant la réactivité des services offerts, en favorisant la transparence et en attribuant des responsabilités à tous les niveaux.

- Favoriser la collaboration : Pour qu'une ville intelligente fonctionne efficacement, tous ses systèmes doivent communiquer et collaborer de manière transparente. Ces systèmes doivent répondre à un certain nombre de défis clés, notamment la SEAAL, la SDA, ...etc. Le BPM permet le processus et le flux de travail entre ces systèmes. Il prend en charge les opérations quotidiennes et permet une optimisation des tâches et des durées. Le BPM permet une prise de décision efficace en garantissant que tous les décideurs clés du système reçoivent des informations cohérentes et complètes et peuvent donc approuver, désapprouver, réviser ou déléguer des décisions et actions clés.
- Information en temps réel : Les villes intelligentes doivent prendre des décisions et résoudre les problèmes au quotidien. Dans notre cas les travaux sur voirie. Mais pour que ces villes fonctionnent parfaitement, elles ont besoin d'accéder, de traiter et de comprendre les données en temps réel. Le BPM permet non seulement de stimuler l'intelligence opérationnelle en améliorant la visibilité des processus et la réactivité de l'entreprise, mais contribue également à une meilleure prise de décision. La plateforme est capable d'évaluer les tendances en temps réel et d'aider les villes à répondre aux opportunités et menaces émergentes.
- Amélioration continue : une ville intelligente devra constamment évoluer et s'adapter en fonction des besoins de ses citoyens. Cela signifie qu'il y aura un besoin perpétuel d'optimiser et d'améliorer continuellement les processus mis en œuvre. Avec BPM comme plate-forme sous-jacente, ces processus peuvent être facilement et économiquement adaptés sans trop d'analyse, de simulation, d'effort et de coût.

37

# **2.2 L'intégration de l'information à travers le cloud computing**

Le cloud computing est un ensemble de services informatiques (serveurs, stockage, bases de données, composants réseau, logiciels, outils d'analyse, etc.) fournis via Internet (le cloud). Les sociétés qui proposent ces services informatiques sont appelées fournisseurs de services cloud. Elles facturent en général ces services en fonction de l'utilisation, un peu comme la facture d'eau ou d'électricité chez nous.

Les services de cloud computing fonctionnent tous de façon légèrement différente, en fonction du fournisseur. Mais la plupart d'entre eux proposent un tableau de bord convivial, accessible par l'intermédiaire d'un navigateur, qui permet aux professionnels de l'informatique et aux développeurs de commander les ressources et de gérer leurs comptes. Certains services de cloud computing sont aussi conçus pour fonctionner avec des API REST et une interface en ligne de commande, offrant ainsi plusieurs possibilités aux développeurs.[\[7\]](#page-90-1)

### **2.2.1 Principaux avantages du cloud computing**

Le cloud computing est radicalement différent de l'approche traditionnelle qu'ont les entreprises des ressources informatiques. Parmi les avantages principaux du cloud computing on peut citer :

- **Coût** : le cloud computing élimine la nécessité d'investir dans du matériel et des logiciels et de configurer et de gérer des centres de données sur site : racks de serveurs, alimentation électrique permanente pour l'alimentation et le refroidissement, expert informatiques pour la gestion de l'infrastructure. La facture est vite salée.
- **Vitesse** : la plupart des services de cloud computing sont fournis en libre-service et à la demande. D'énormes ressources de calcul peuvent donc être mises en œuvre en quelques minutes et en quelques clics, offrant ainsi aux entreprises un haut niveau de flexibilité et les dégageant de la pression liée à la planification de la capacité.
- **Mise à l'échelle mondiale** : la mise à l'échelle élastique est un des avantages des services de cloud computing. En termes de cloud, cela

veut dire qu'il est possible de mettre en œuvre la quantité nécessaire de ressources informatiques, par exemple plus ou moins de puissance de calcul, de stockage ou de bande passante, au moment où elles sont nécessaires, là où elles sont nécessaires.

- **Productivité** : les centres de données sur site nécessitent en général la manipulation de matériel, la mise à jour des logiciels et autres corvées informatiques qui prennent beaucoup de temps. Le cloud computing supprime la plupart de ces tâches et les équipes informatiques peuvent donc passer plus de temps à travailler à la concrétisation des objectifs de l'entreprise.
- **Performances** : les plus grands services de cloud computing s'exécutent sur un réseau de centres de données sécurisés, dont le matériel est régulièrement mis à niveau pour assurer des performances rapides et efficaces. Ceci offre plusieurs avantages par rapport à un centre de données classique, y compris un temps de latence réseau réduit pour les applications et de plus grandes économies d'échelle.
- **Fiabilité :** le cloud computing simplifie la sauvegarde des données, la récupération d'urgence et la continuité des activités et rend ces activités moins coûteuses, car les données peuvent être mises en miroir sur plusieurs sites redondants sur le réseau du fournisseur.

### **2.2.2 Types de déploiement cloud**

Tous les clouds ne sont pas identiques. Il existe trois types de déploiement des ressources de cloud computing : cloud public, cloud privé et cloud hybride.

#### **Cloud public**

Les clouds publics sont exploités par un fournisseur de services cloud, qui propose des ressources de calcul, par exemple des serveurs et du stockage, via Internet. Microsoft Azure est un exemple de cloud public. Dans un cloud public, tout le matériel, tous les logiciels et toute l'infrastructure sont la propriété du fournisseur du cloud.

#### **Cloud privé**

Le cloud privé est l'ensemble des ressources de cloud computing utilisées de façon exclusive par une entreprise ou une organisation. Le cloud privé peut se trouver physiquement dans le centre de données local de l'entreprise. Certaines entreprises paient également des fournisseurs de services pour qu'ils hébergent leur cloud privé. Le cloud privé est un cloud dans lequel les services et l'infrastructure se trouvent sur un réseau privé

#### **Cloud hybride**

Le cloud hybride regroupe des clouds publics et privés, liés par une technologie leur permettant de partager des données et des applications. En permettant aux données et aux applications de passer du cloud privé au cloud public, le cloud hybride offre aux entreprises un plus grand niveau de flexibilité et plus d'options de déploiement.

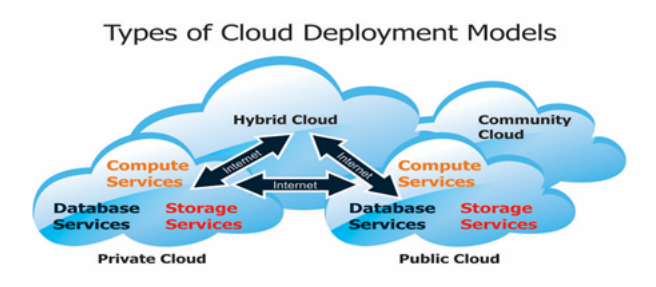

Figure 2.2: Types de modèles de déploiement du cloud[\[8\]](#page-90-2)

La plupart des services de cloud computing peuvent être regroupés en trois grandes catégories : IaaS (infrastructure as a service), PaaS (platform as a service) et SaaS (software as a service). C'est ce que l'on appelle parfois la pile du cloud computing, car ces catégories peuvent être empilées les unes sur les autres. [\[9\]](#page-90-3)

#### **Infrastructure as a service (IaaS)**

La catégorie la plus basique des services de cloud computing. Avec l'IaaS, on peut louer une infrastructure informatique (serveurs, machines virtuelles, stockage, réseaux, systèmes d'exploitation) auprès d'un fournisseur de services cloud, avec un paiement en fonction de l'utilisation.

#### **Platform as a service (PaaS)**

Platform-as-a-service (PaaS) se rapporte au service de cloud computing qui offre un environnement à la demande pour le développement, le test, la diffusion et la gestion des applications logicielles. PaaS est conçu pour permettre aux développeurs de créer rapidement des applications web ou mobiles sans avoir à se préoccuper de la configuration ou de la gestion de l'infrastructure de serveurs, de stockage, de réseau et de bases de données nécessaire au développement.

#### **Software as a service (SaaS)**

Software-as-a-service (SaaS) est une méthode de diffusion d'applications logicielles via Internet, à la demande et en général sur abonnement. Avec le SaaS, les fournisseurs de services cloud hébergent et gèrent les applications logicielles et l'infrastructure sous-jacente, et gèrent la maintenance, par exemple la mise à niveau des logiciels et l'application des correctifs de sécurité.

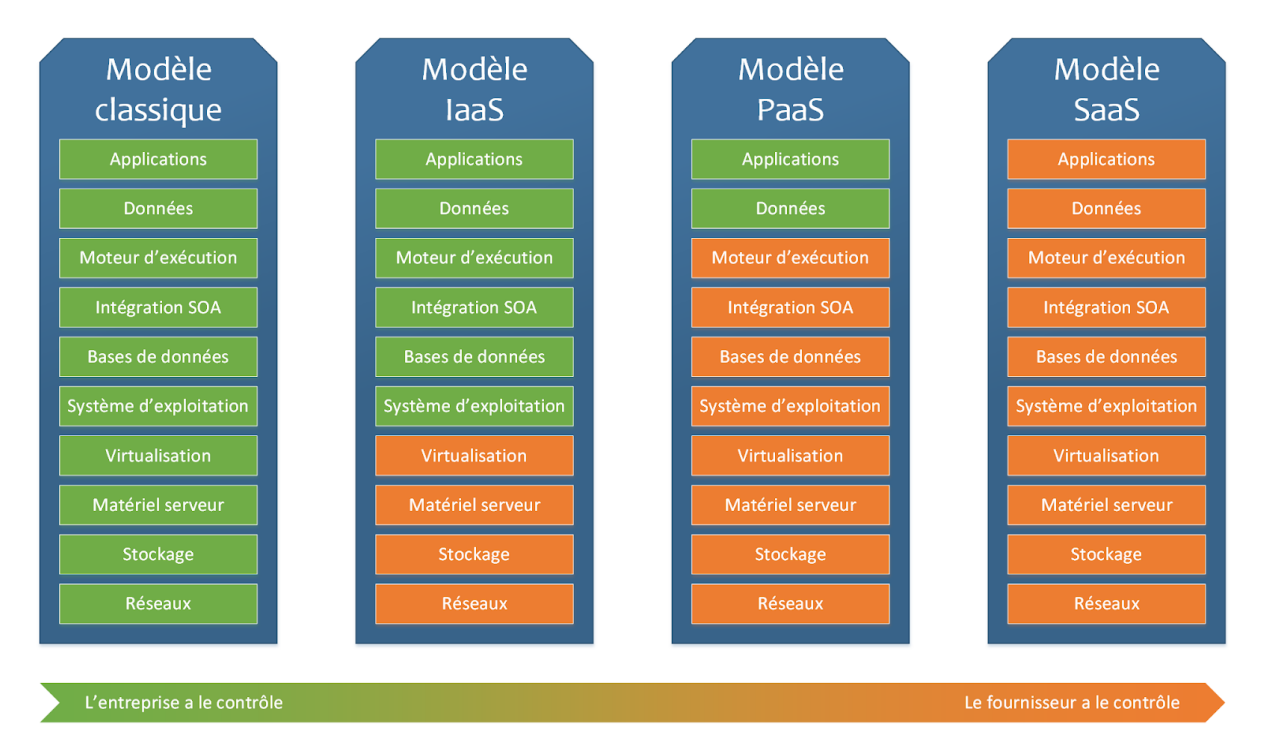

Figure 2.3: Couches et types de cloud computing [\[10\]](#page-90-4)

Ces modèles de gestion nécessitent non seulement de nouvelles architectures, mais aussi de nouvelles façons d'acquérir et de se procurer des services informatiques, le SOA peut garantir une communication entre les différents services informatiques.

# **2.3 L'organisation du SI à travers l'architecture orientée service**

Le SOA (Service Oriented Architecture) est une façon de décrire et de comprendre des organismes, des communautés et des systèmes, afin de maximiser l'agilité, la graduation et l'interopérabilité. Dans l'approche SOA, les personnes, les organismes et les systèmes fournissent des services entre eux. Ces services nous permettent de faire quelque chose, sans que nous ayons besoin de le faire nous-mêmes, sans même que nous ayons besoin de savoir le faire nous-mêmes. Ceci nous aide à être plus efficace et plus agile. Les services nous permettent également de proposer nos capacités aux autres en échange de quelque valeur, établissant ainsi une communauté, un processus ou un marché. Le paradigme SOA fonctionnement tout aussi bien pour l'intégration des capacités existantes que pour la création et l'intégration de nouvelles capacités. Un service est une valeur livrée à quelqu'un d'autre à travers une interface bien définie, disponible à une communauté (qui peut être le grand public). Un service a comme résultat un travail fait par l'un et fournit à l'autre. Ainsi, SOA est un paradigme architectural pour définir comment les personnes, les organismes et les systèmes fournissent et utilisent des services, afin d'obtenir des résultats.[\[11\]](#page-91-0)

SOA a été associée à une large gamme d'approches et de technologies. Tout d'abord, SOA est une approche à l'architecture des systèmes, où l'architecture est un moyen de comprendre et de spécifier comment les choses peuvent travailler ensemble de manière aussi efficace que possible, afin d'atteindre des buts et des objectifs précis. Dans ce contexte, les systèmes incluent les organismes, les communautés et les processus, ainsi que des systèmes informatiques. Les architectures décrites par SOA peuvent être des architectures métier, des architectures de missions, des architectures de communautés, ou des architectures de systèmes informatiques – toutes peuvent être orientées vers les services. L'approche SOA à l'architecture aide à séparer la question de ce qu'il faut faire de la question de comment le faire, où, par qui ou par quoi. Certaines vues de SOA et des "Web Services" se concentrent sur les technologies, traitant des "bits and bytes" de l'informatique distribué.

42

#### Chapitre 2. Smart city, Cloud computing, SOA et Bases de données

Les Systèmes d'Informations d'Entreprise ont tendance à être des groupes d'applications monolithiques, organisés en silos qui dépendent des unités de technologies ou des unités métier. La complexité croissante des Systèmes d'Informations, ainsi que la demande augmentée à laquelle ils doivent faire face, ont mené aux systèmes d'informations mal alignés aux besoins métier, difficiles à maintenir et à faire évoluer. L'architecture SOA aide les systèmes de conception qui ne sont plus monolithiques, ni orientés vers les applications. Ceci fournit des systèmes d'informations agiles qui sont bien alignés aux besoins métier, évitant ainsi la redondance et facilitant la communication et le partage au sein du système d'informations. SOA ne fournit pas toute la solution. En revanche, lorsqu'on l'associe à l'Architecture d'Entreprise, SOA aide à englober les questions informatiques et les considérations métier dans une seule et unique vue globale.

Dans notre cas on va aligner SOA aux processus métiers. Pour être efficace et bien ciblée, la démarche d'architecture orientée services se doit d'être en étroite cohérence avec les processus métiers. La démarche SOA, censée résoudre une bonne part des questions d'interopérabilité et de redondances inutiles et conflictuelles des données, semble en effet indissociable d'une démarche BPM bien conduite.

Une architecture orientée services permet d'obtenir tous les avantages d'une architecture client-serveur et notamment :

- Une modularité permettant de remplacer facilement un composant (service) par un autre
- Une réutilisabilité possible des composants (par opposition à une système tout-en-un fait sur mesure pour une organisation).
- De meilleures possibilités d'évolution (il suffit de faire évoluer un service ou d'ajouter un nouveau service)
- Une plus grande tolérance aux pannes
- Une maintenance facilitée

Il n'existe pas à proprement parler de spécifications officielles d'une architecture SOA, néanmoins les principales notions fédératrices que l'on retrouve dans une telle architecture sont les suivantes :

- La notion de service : c'est-à-dire une fonction encapsulée dans un composant que l'on peut interroger à l'aide d'une requête composée d'un ou plusieurs paramètres et fournissant une ou plusieurs réponses. Idéalement chaque service doit être indépendant des autres afin de garantir sa réutilisabilité et son interopérabilité.
- La description du service : consistant à décrire les paramètres d'entrée du service et le format et le type des données retournées. Le principal format de description de services est WSDL (Web Services Description Language), normalisé par le W3C.
- La publication et la découverte des services : La publication consiste à publier dans un registre les services disponibles aux utilisateurs, tandis que la notion de découverte recouvre la possibilité de rechercher un service parmi ceux qui ont été publiés. Le principal standard utilisé est UDDI (Universal Description Discovery and Integration), normalisé par l'OASIS.
- L'invocation : représentant la connexion et l'interaction du client avec le service. Le principal protocole utilisé pour l'invocation de services est SOAP (Simple Object Access Protocol). Ou par le protocole HTTP (protocole web) alors dans ce cas le Webservice est appelé RESTful (Representational State Transfer )

Le SOA consiste à développer des connecteurs spécifiques permettant de faire communiquer les différents services entre eux, il consiste même à faire appel à différentes données stockées dans les bases de données.

# **2.4 L'extraction de l'information à travers les bases de données**

Une base de données est une entité dans laquelle il est possible de stocker des données de façon structurée et avec le moins de redondance possible. Ces données doivent pouvoir être utilisées par des programmes, par des différents utilisateurs. Ainsi, la notion de base de données est généralement couplée à celle de réseau, afin de pouvoir mettre en commun ces informations, d'où le nom de base. On parle généralement de système d'information pour désigner toute la structure regroupant les moyens mis en place pour pouvoir partager des données.

#### **2.4.1 Base de données relationnelle SQL**

Le concept de base de données relationnelle a été développé dans les années 1970. La caractéristique la plus importante de toutes les bases de données relationnelles est sa prise en charge des propriétés ACID (Atomicity, Consistency, Isolation et Durability), ce qui garantit que toutes les transitions sont traitées de manière fiable. [\[12\]](#page-91-1)

- 1. **Atomicité** : chaque transaction est unique et vérifie que si une partie logique d'une transaction échoue, tout est sauvegardé de façon à ce que les données restent inchangées.
- 2. **Cohérence** : toutes les données écrites dans la base de données sont soumises aux règles définies (contraintes, déclencheurs, etc.)
- 3. **Isolement** : les modifications apportées à une transaction ne sont pas visibles pour les autres transactions tant qu'elles ne sont pas validées.
- 4. **Durabilité** : les modifications validées dans une transaction sont stockées et disponibles dans la base de données même en cas de panne de courant ou si la base de données se déconnecte soudainement.

Les objets dans les bases de données relationnelles sont strictement structurés. Toutes les données de la table sont stockées en tant que lignes et colonnes. Chaque colonne a un type de données. C'est principalement normalisé SQL (Structured Query Language) est adapté aux bases de données relationnelles pour stocker et récupérer des données de manière structurée. Les requêtes sont des commandes simples en anglais. Il y a toujours un nombre fixe de colonnes bien que des colonnes supplémentaires puissent être ajoutées plus tard. La plupart des tables sont liées les unes aux autres avec des clés primaires et étrangères fournissant ainsi "l'intégrité référentielle" parmi les objets.

### **2.4.2 Base de données non relationnelles NoSQL**

Le concept de bases de données non relationnelles est apparu pour gérer la croissance rapide des données non structurées et les étendre facilement. Ceci fournit un schéma flexible, donc il n'y a pas ce qu'on appel "Referential Integrity" comme on le voit dans les bases de données relationnelles. Les données sont fortement dénormalisées et ne nécessitent pas d'union entre les objets. Cela assouplit la propriété ACID des bases de données relationnelles et prend en charge CAP (cohérence, disponibilité et partitionnement). Cependant, sur ces trois seuls deux sont garantis à tout moment. Par conséquent, contrairement à ACID, il ne prend en charge que BASE (état logiciel fondamentalement disponible, cohérence éventuelle). Les premières bases de données créées à partir de ces concepts sont BigTable de Google, HBase de Yahoo, Cassandra de Facebook, etc ... Ils sont utilisés pour de grands ensembles de données distribuées. Ils sont efficaces pour les problèmes de performances de données volumineuses que les bases de données relationnelles ne peuvent pas résoudre. Surtout quand nous avons besoin d'analyser de gros morceaux de données non structurées ou de données stockées sur plusieurs serveurs virtuels dans le Cloud.

Il existe trois catégories de bases de données non relationnelles :

- **Base de données de valeurs-clés** : c'est la forme la plus simple de base de données NoSQL où chaque valeur est associée à une clé unique.
- **Base de données de colonnes** : cette base de données est capable de stocker et de traiter une grande quantité de données à l'aide d'un pointeur qui pointe vers de nombreuses colonnes réparties sur un cluster.
- **Base de données de documents** : cette base de données peut contenir plusieurs documents de valeurs-clés avec un niveau multi-imbriqué. La recherche efficace est possible avec cette base de données. Les documents sont stockés au format JSON.
- **Base de données graphique** : au lieu des lignes et des colonnes traditionnelles, cette base de données utilise des nœuds et des arêtes pour représenter les structures de graphe et stocker des données.

Pour accéder aux bases de données, on utilise un SGBD (système de gestion de base de données), à savoir un logiciel de type DBMS ou RDBMS. Un DBMS (DataBase Management System) est un système qui permet de définir, manipuler, récupérer et gérer les données stockées au sein de la base de données. Le DBMS extrait des informations de la base de données sur demande de l'utilisateur, en fonction des requêtes effectuées. Pour effectuer une requête, l'utilisateur peut entrer un mot-clé, ou effectuer une commande de tri. La puissance d'un DBMS est sa capacité à définir de nouvelles relations à partir de relations basiques données par les tableaux pour répondre aux requêtes. Généralement, l'utilisateur entre une série de caractères, et l'ordinateur recherche les séquences correspondantes pour fournir à l'utilisateur les matériaux sources dans lesquels ces caractères apparaissent.

Le terme Database est de plus en plus utilisé comme abréviation pour Database Management System. Il existe beaucoup de DBMS différents. Certains sont des petits systèmes pouvant être lancés sur un ordinateur personnel, d'autres sont d'énormes systèmes nécessitant un mainframe. Un RDBMS est un relational database management system (système de gestion de base de données relationnel il se base sur le modèle relationnel. Encore aujourd'hui, il demeure la façon la plus populaire de gérer une base de données

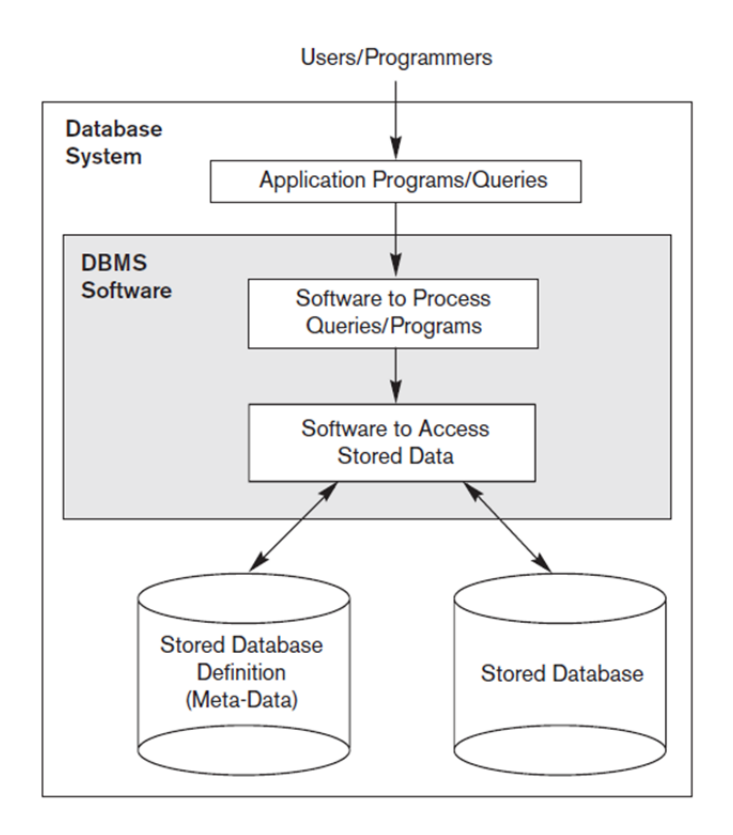

Figure 2.4: Un environnement de système de base de données simplifié.

# **2.5 Conclusion**

Grâce à la large utilisation de normes telles que les services Web, l'architecture SOA est mise en avant comme le meilleur moyen d'apporter de l'agilité à l'architecture d'une organisation, à condition de s'en servir correctement. Si l'architecture SOA remportait des succès mitigés par le passé, l'évolution en faveur du Cloud computing contribue à renouveler son intérêt. Les Clouds sont généralement basés sur des API ou des services et, par conséquent, orientés services. Avec la popularité croissante de ces outils, de plus en plus d'entreprises re-considèrent le recours au SOA. Ce qui implique l'utilisation d'annuaires de services, la gouvernance des services, l'orchestration et d'autres technologies associées à ce concept. De plus, dans les environnements urbains, il existe une grande quantité de sources de données différentes. Cette situation a donné naissance à des mécanismes d'analyse sophistiqués et à des outils qui fournissent des informations qui nous permettent de faciliter la vie et simplifier la gestion, plus efficacement et de manière collaborative. Néanmoins, la puissance des données fournies par toutes les ressources connectées à Internet n'a pas encore été largement expliquée. La quantité de données collectées est trop importante pour être pleinement et efficacement utilisée par la plupart des systèmes de gestion des villes existants. Conclusion de la partie

# **Conclusion de la partie**

Après avoir décrire les concepts du Business Process Management, de la modélisation des processus d'affaires, du process mining dans un premier chapitre, ainsi le cloud computing, l'architecture orientée service et les bases de données dans le deuxième chapitre, on a arrivé à voir et à expliquer les interactions entre eux.

La première étape lors de l'implémentation d'un BPM dans une plateforme cloud, de ville intelligente consiste donc à modéliser ce processus, le BPMN nous permet d'avoir cette modélisation, les architectures orientés service permettent de communiquer entre les différents services présents dans le processus, ainsi d'interagir avec la plateforme et la base de données.

De plus, plusieurs données devront être stockées dans la base de données, ce qui permet d'analyser et d'améliorer le processus. On arrive maintenant à conclure cette partie, pour entrer dans les vives des sujets et aborder la deuxième partie pratique, où on va utiliser toutes les approches informatiques et managériales déjà mentionnés et cela dans le cadre d'une ville intelligente.

# **Deuxième partie**

# **RÉALISATION DE LA SOLUTION SMART CITY**

L'approche BPM est pratiquement devenue un standard, dans le sens où les processus sont systématiquement définis puis modélisés. Dans cette partie, on va suivre une démarche qui nous permet de maîtriser, contrôler et piloter l'exécution des processus, ce qui nous permet d'apporter une solution pour coordonner les travaux des concessionnaires de services public, dans une vision de smart city.

Notre démarche peut donc être décomposé de la manière suivante :

- Découverte de processus : étudier et comprendre les processus métiers de chaque concessionnaire pour les intégrer au sein d'un même processus.
- Modélisation des processus métiers, c'est-à-dire formaliser un modèle le plus proche possible de la réalité.
- Conception de l'architecture : en représentant l'architecture du système d'exploitation de la ville (City OS ) et l'architecture qu'on a conçu pour la solution.
- Implémentation et paramétrage : Implémenter et paramétrer la plateforme BPM et la relier au système d'exploitation de la ville (City OS )
- Déploiement : c'est la phase où on déploie le modèle sur la plateforme BPM
- Mise en place des API : c'est la phase où on met en marche des différents web services et API relatives au Trafic et à la Géolocalisation.

# **Chapitre 3**

# **Smart City et modélisation**

La ville intelligente est un concept assez simple, connecter tout, des feux de circulation et des lampadaires aux bornes de stationnement et électriques au réseau de la ville, suivre ces données à travers les logiciels et l'utiliser pour prendre de meilleures décisions.

Dans notre cas on s'intéresse au suivi des différents travaux sur voirie, non seulement pour faciliter le travail et faire une coordination des travaux des différents concessionnaires de service public, mais aussi pour faciliter la vie des habitants en intervenant aux brefs délais et en éliminant le trop de paperasse.

Dans ce chapitre on va présenter le projet Alger smart city, les partenaires du projet avec lequel on a réalisé ce projet, on va aussi aborder l'infrastructure du cloud de la CDTA, dans lequel on a implémenté notre BPM, ainsi on va décrire notre point de départ, qui c'est la modélisation du processus de gestion des demandes d'intervention sur voiries.

# **3.1 Presentation du projet Algiers Smart City**

Le projet de la ville intelligente consiste en l'introduction de la technologie et la numérisation dans la gestion de la ville par le biais de solutions innovantes concernant des projets stratégiques à savoir la régulation des transports, l'optimisation de l'énergie, la réglementation de l'eau, la sécurité, la prévention des maladies, l'urbanisme, la pénétration améliorée du haut débit, la gestion des déchets.

# **3.1.1 Objectifs du projet Alger Smart City**

- Architecture, conception et mise en œuvre de modèles de données et d'applications unifiées 'Smart City ' à exploiter par la ville, ses citoyens et le grand public. Cela comprend principalement :
	- la génération des données
	- la transmission et la communication des données
	- la collecte, l'agrégation et le traitement des données
	- les applications tirant parti des données avec des défis centrés sur les priorités Smart City.
- Sélection de partenaires technologiques pour la mise en œuvre, le déploiement et le support des solutions Smart City. Les solutions aborderons les plus haute priorités et les défis transversaux de la ville.
- Intégration des solutions identifiées dans le plan d'évolution de la ville d'Alger, existant et à venir, avec le but d'optimiser les actifs publics stratégiques de la ville.
- Des priorités seront accordées aux solutions avec des cas d'affaires prouvés, ayant un degré élevé d'innovation appliquée et un temps optimal de mise en production.

# **3.1.2 Priorités du projet Alger Smart City**

- Etre un catalyseur pour le développement de l'écosystème technologique d'Alger (L'intégration des startups dans le déploiement sera hautement prioritaire)
- Lier les différents acteurs de l'écosystème technologique, y compris les startups, les entreprises, les laboratoires de recherche et de développement, etc. via des projets stratégiques communs
- Lier l'écosystème technologique algérien local avec l'écosystème technologique mondial, via des partenariats avec d'autres villes intelligentes au niveau global
- Accélérer l'adoption de nouvelles solutions technologiques dans des domaines stratégiques tels que : Big Data, Intelligence Artificielle, Internet des Objets, Blockchain, Cloud, Réseaux sans fil non licenciés, Partage d'Infrastructure, etc. Les solutions qui permettraient des sauts

technologiques stratégiques seront prioritaires.

— Accélérer le time to market des entreprises technologiques basées en Algérie, en fournissant un chemin vers le déploiement des solutions développées.

### **3.1.3 Intégration des solutions Smart City - Approche**

- Intégrer des projets existants et en cours : divers projets (transport, logement, énergie, assainissement, etc.) sont en cours. L'objectif est de les accroître avec des solutions Smart City nouvellement identifiées.
- Intégrer les prochains projets en cours de définition : divers projets doivent être lancés au cours de la période 2018-2020. L'objectif est d'inclure de manière proactive les solutions Smart City identifiées dans ces projets dès le début.
- Développer de nouvelles solutions Smart City en profitant des actifs publics de la ville, et le temps de déploiement basé sur des cas d'affaire identifiés.
- Élaborer de nouvelles solutions Smart City basées sur un modèle de partenariat choisi entre Alger et les fournisseurs de solutions (sociétés locales et mondiales)

Chaque implémentation de systèmes de villes intelligentes est un cas particulier de projet informatique, ce qui signifie que les disciplines liées à la modélisation métier (modélisation de processus métiers) sont également applicables au développement et à la mise en œuvre de tels systèmes.

# **3.2 Partenaires du projet Alger smart city**

En ce qui concerne les acteurs du projet, de notre part on a travaillé avec les concessionnaires de service public, à savoir la filiale Sonelgaz Distribution Alger et la Société des Eaux et de l'Assainissement d'Alger, ainsi la Direction des Travaux Publics d'Alger, Centre de Développement des Technologies Avancées, et bien sur la Wilaya d'Alger.

# **3.2.1 Présentation de l'entreprise SDA**

La filiale Sonelgaz Distribution Alger (SDA), est créée en janvier 2006, ayant la forme juridique de S.P.A, au capital social de 9.000 MDA et dont le siège social sis à la rue Khelifa Boukhalfa, Alger.

La SDA est l'une des quatre filiales de Distribution du Groupe Sonelgaz.

Elle gère 04 Directions de Distribution :

- Direction de Distribution de Belouizdad.
- Direction de Distribution de Bologhine.
- Direction de Distribution du Gué de Constantine.
- Direction de Distribution d'El Harrach.

Le service de la SDA vise principalement :

- La fourniture de l'énergie électrique et gazière.
- La qualité de service sur le plan technique et commercial.

### **3.2.2 Présentation de l'entreprise SEAAL**

La Société des Eaux et de l'Assainissement d'Alger « SEAAL », est une Société Publique par Actions, détenue à 70% par l'Algérienne Des Eaux « ADE » et à 30% par l'Office National de l'Assainissement « ONA ».

La principale mission de SEAAL est de produire et de desservir en eau potable, puis de collecter et traiter les eaux usées sur le périmètre des wilayas d'Alger et de Tipasa. Elle dessert ainsi 3,8 millions d'habitants soit environ 10% de la population Nationale.

SEAAL gère également la Station de Traitement d'eau potable de Taksebt (la plus importante station de traitement algérienne) qui approvisionne en eau potable les Wilayas de Tizi Ouzou, Boumerdes et Alger.

Au total, elle fournit donc, directement ou indirectement, de l'eau potable à une population d'environ 5 millions d'habitants. SEAAL assure le service auprès de 761 824 clients (ménages, administrations, commerces, industriels et sites touristiques) et le nombre de ses salariés s'élève à 6.293.

SEAAL est née en 2006 de la volonté politique des Autorités Algériennes d'améliorer rapidement la qualité et le cadre de vie des citoyens, en particulier dans la Capitale.

Concernant ces deux concessionnaires de service public, leurs participation avait

pour objectif d'éclaircir leurs façons de gestion des demandes d'autorisation sur voirie, ainsi d'avoir une coordination de leurs travaux, et une collaboration entre eux, afin de faciliter la gestion de cette procédure, et de garantir une intervention dans le temps opportun.

# **3.2.3 Centre de Développement des Technologies Avancées**

Tout le travail de notre PFE s'est déroulé sur l'infrastructure Cloud Computing du Centre de Développement des Technologies Avancées « CDTA ».

En effet, l'infrastructure physique du Cloud du CDTA est composée d'un ensemble d'équipements performants (serveurs, switches, routeurs et pare-feu) pour satisfaire la demande croissante des utilisateurs sur les ressources. L'architecture déployée assure la gestion du Cloud lui-même, l'hébergement des machines virtuelles, le calcul intensif ainsi que le stockage. Elle est hautement disponible avec une répartition de charge équitable.

Toute l'infrastructure est alimentée avec un système électrique stable et redondant. Le Cloud du CDTA est un Cloud public, il permet l'accès facile, à la demande, à tout moment et en tout lieu à des ressources informatiques partagées et configurables. Il offre le modèle de service « IaaS : Infrastructure as a Service » qui est déployé en utilisant une couche logicielle open-source connue sous le nom de « OpenStack ».

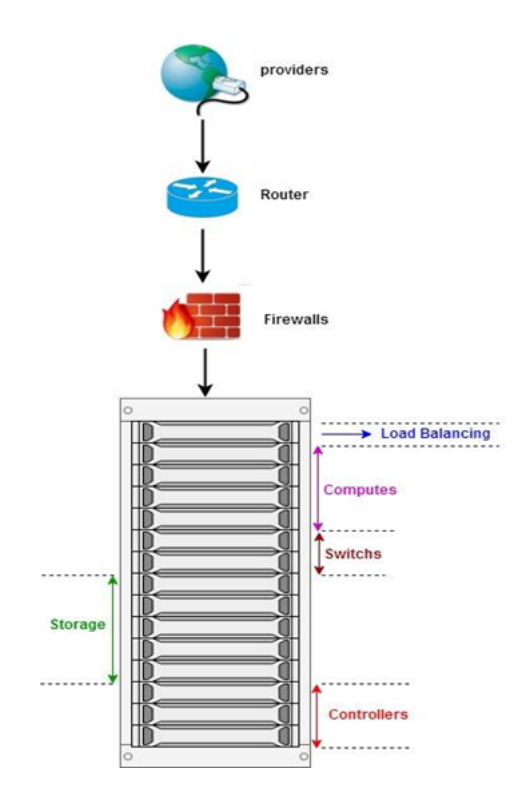

Figure 3.1: Architecture physique du Cloud du CDTA

OpenStack est une pile de logicielle libre développée en Python. Il utilise la technologie de virtualisation pour fragmenter le système physique en plusieurs environnements virtuels distincts et sécurisés. Cette virtualisation permet de déterminer la puissance de traitement, l'espace de stockage et la mémoire à allouer aux différents demandeurs.

### **3.2.4 Direction des travaux publics d'Alger**

La Direction des Travaux Publics gère toute sorte d'intervention sur voirie, programme, et organise des commissions avec la Wilaya d'Alger, afin de permettre aux concessionnaires de service public d'intervenir sur les voiries, c'est donc un collaborateur de la Wilaya d'Alger en ce qui concerne ce genre de travaux. L'objectif de la DTP c'est d'éclaircir et de faciliter les choses en ce qui concerne la gestion des demandes d'interventions sur voirie.

### **3.2.5 Wilaya d'Alger**

La Wilaya d'Alger c'est le représentant de l'état, le responsable principal du projet Alger ville intelligente et le point commun entre tous les parties prenantes du projet. Son objectif est d'éviter les pertes de temps en ce qui concerne les interventions sur voirie, et aussi les perturbations du trafic urbain et toute autres perturbations, pour le bien-être des citoyens de la Wilaya d'Alger.

Concernant notre projet l'objectif est de permettre une visibilité presque en temps réel des demandes et des autorisations, et cela en garantissant la coordination des travaux des différents concessionnaires.

# **3.3 Modélisation du processus de gestion des demandes d'intervention**

Après avoir eu des discussions avec les différents représentants des concessionnaires de service public, à travers plusieurs séances de travail et entretiens, on a pu avoir une idée sur le processus de traitement des demandes d'autorisation sur voirie après une longue discussion avec le responsable du service des travaux sur voirie qui travaille dans le service des travaux sur voirie de la direction des travaux publics d'Alger. Ce qui nous a permis de modéliser ce processus en utilisant la norme de modélisation BPMN 2.0 avec l'outil du BPM Camunda, afin de l'implémenter dans la plateforme Alger Ville Intelligente de la CDTA.

# **3.3.1 Description du processus de gestion des demandes d'interventions**

Une fois un client éprouve un besoin d'intervention sur voirie, quel que soit son besoin (nouvelle installation, réparation de fuite, etc.), il fait une demande d'autorisation sur voirie et la dépose chez le concessionnaires concerné (SEAAL ou SDA), cette demande va être traitée de la part de la direction de la clientèle du concessionnaire concerné, qui donne sur deux scénarios possibles, cette demande devrait être soit acceptée ou non.

Dans le cas de non acceptation de la demande, le client devrait être notifié, il doit faire une nouvelle demande et le processus s'arrête là.

Dans le cas de l'acceptation de la demande, la direction de maintenance du concessionnaire concerné doit faire une demande d'autorisation sur voirie au niveau de la direction des travaux publics de la wilaya d'Alger, la DTP de sa part envoie des invitations aux membres de commission, organise une commission et faire son PV.

Deux autres scénarios sont possibles, la demande d'autorisation doit être soit approuvée ou désapprouvée.

Dans le deuxième cas le client devrait être notifié, il doit faire une nouvelle demande et le processus s'arrête. Mais dans le premier cas le PV doit être transmis au Wali d'Alger afin d'être signé, le client obtient son permis, et le concessionnaire intervient.

Le modèle est constitué de :

- Quatre Piscines donc automatiquement quatre processus (celui du client, du concessionnaire, de la DTP et celle de la Wilaya d'Alger) à cause de la difficulté de communication ainsi l'absence de collaboration
- Une piscine contenant deux lignes : Celui du concessionnaire (Direction de la maintenance et direction de la clientèle)
- Cinq tâches des utilisateurs
- Deux tâches de réception
- Cinq tâches d'envoi
- Une simple tâche
- Un événement de début
- Quatre événements de fin
- Cinq événements de messages
- Deux passerelles exclusives

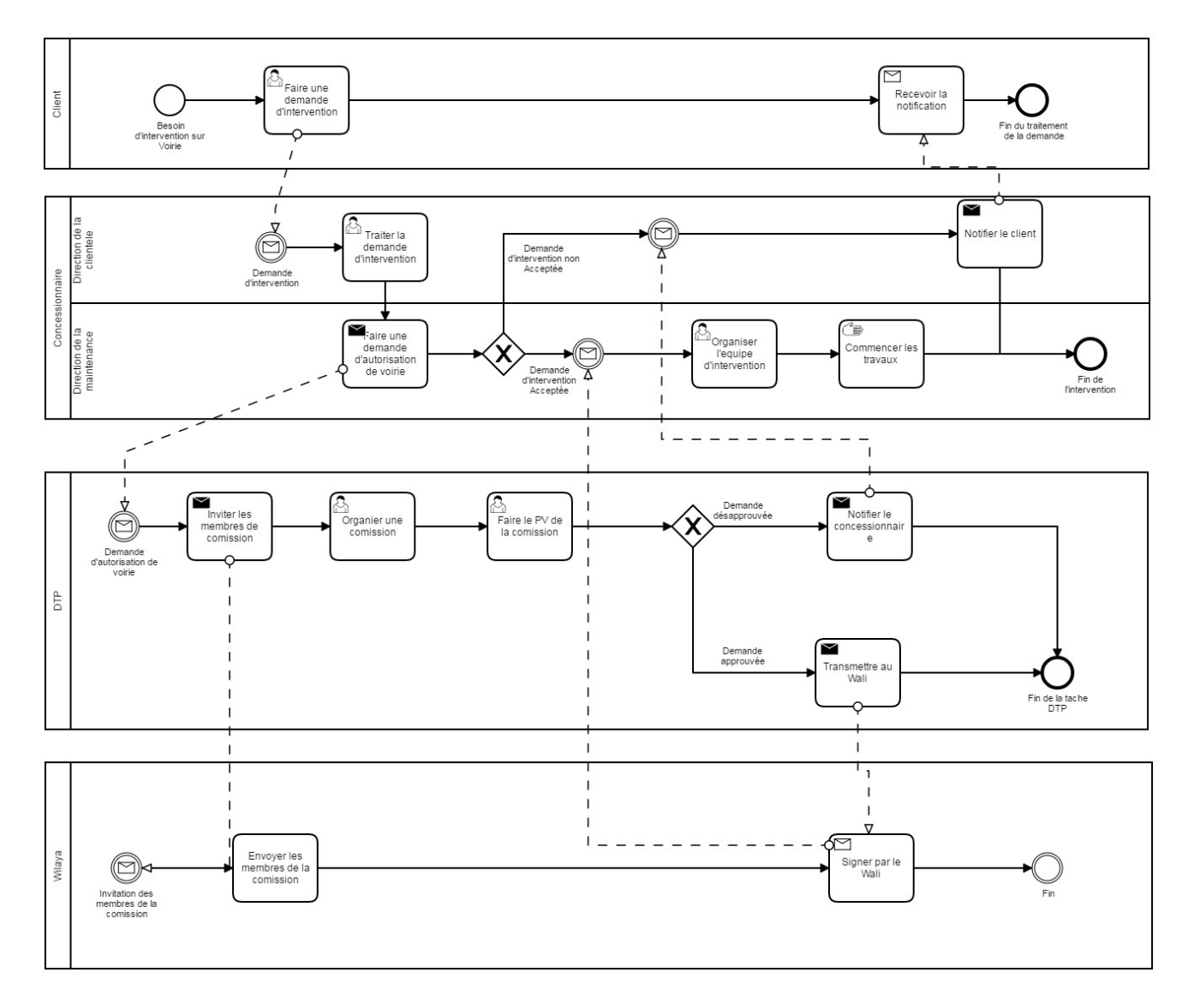

Figure 3.2: Processus de gestion des demandes d'interventions

Le processus était très complexe, on a remarqué qu'il existe plusieurs tâches qui compliquent la procédure, qui prennent beaucoup de temps et qui ne sont pas assez intéressantes, ce qui nous a poussé à améliorer le processus après avoir eu des négociations à travers d'autres séances de travails et entretiens avec les représentants des différents acteurs.

### **3.3.2 Analyse de la situation administrative**

Dans les entretiens qu'on a eu avec les représentants des différents concessionnaires de service publics, de la direction des travaux publics et la de la Wilaya d'Alger, on a eu des difficultés en découvrant de processus exacte de gestion de la procédure d'intervention sur voirie, chaque représentant ne connaît que les tâches effectués par le partenaire qu'il représente, ce qui nous a poser des pertes

de temps, on a demandé ainsi les journaux des événements qui nous permettent de découvrir ce processus automatiquement, en utilisant un outil du Process Mining, mais ces journaux n'existait pas, ce qui nous a poussé à organiser beaucoup de séances de travail avec tous les parties prenantes du projet, afin de découvrir le processus exacte, le modéliser et l'implémenter dans la plateforme Smart city, ceci va nous permettre dans le future de générer les journaux des événements, de faire des analyses de performance, et même d'améliorer le processus.

# **3.3.3 Description du processus de gestion des demandes d'intervention amélioré**

Dans ce cas, une fois la demande d'intervention sera chez le concessionnaire, elle doit être scannée afin d'être traitée et étudiée de la part du concessionnaire concerné, cette demande sera ensuite acceptée ou non.

Dans le deuxième cas le client devrait être informé de la cause de non acceptation de sa demande d'autorisation afin d'améliorer son dossier et le processus se termine. Dans l'autre cas le concessionnaire demande l'autorisation sur voirie, trois tâches s'effectue parallèlement au niveau de la DTP, l'organisation d'une commission, l'affichage du lieu où se passe l'intervention dans la carte, et la suggestion de sa date et heure. Ensuite le PV sera fait, s'il s'agit d'une demande non approuvée, le concessionnaire consulte le PV afin d'informer le client et le processus se termine. Sinon deux tâches s'exécutent en même temps, l'intervention par le concessionnaire concerné qui finit par produire un signal, et la publication de l'incident, une fois l'intervention terminée, l'incident se mets automatiquement à jour. Les procédures faites par les membres de commission de la wilaya, et le wali seront faites en dehors de la plateforme.

Le nouveau processus ne contient qu'une seule piscine avec deux lignes, car il est informatisé, automatisé et implémenté dans la plateforme Alger Ville Intelligente, il s'agit donc d'une communication parfaite entre les concessionnaires et la DTP ainsi une collaboration entre les concessionnaires de service public. Le modèle est constitué de :

- Cinq tâches des utilisateurs
- Quatres tâches de service
- Une tâche manuelle
- Un événement de début
- Deux événements de fin
- Cinq événements de messages
- Un événement de signal d'entrée
- Un événement de signal de sortie
- Deux passerelles exclusives
- Quatres passerelles parallèles

Les axes de l'amélioration tournent principalement autour de la simplicité de communication, la coordination entre les concessionnaires, l'informatisation de la procédure, la diminution du temps de traitement et l'efficacité de la gestion.

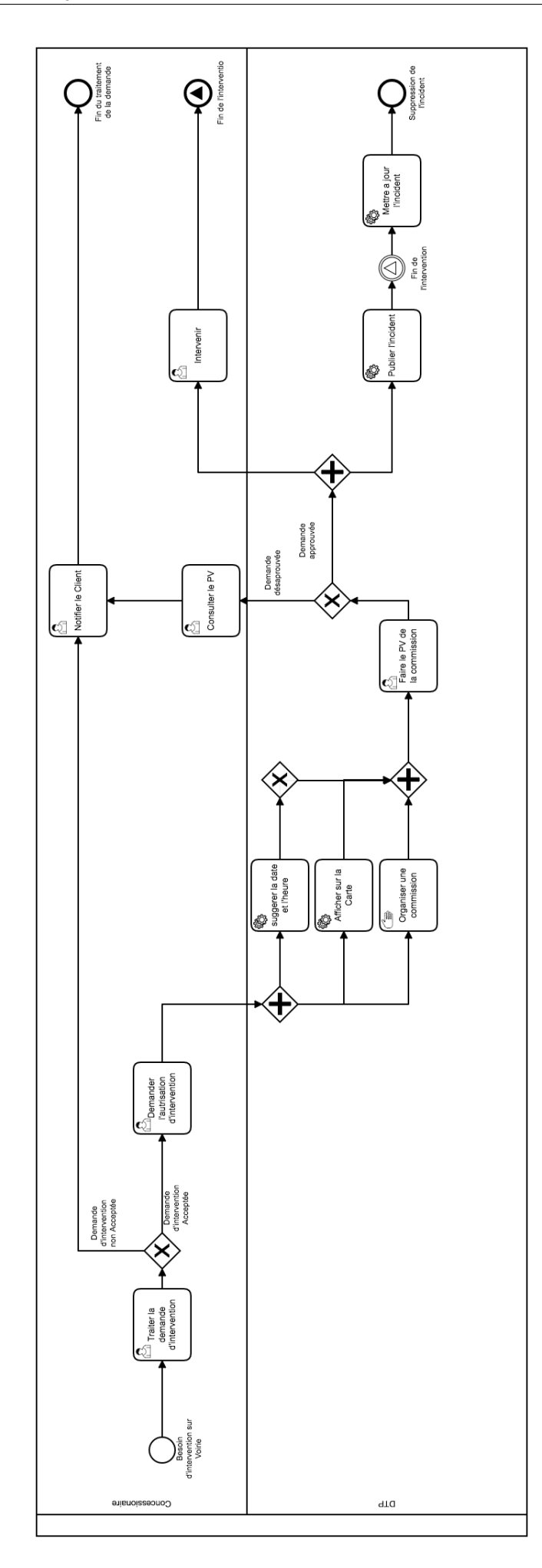

Figure 3.3: Processus de gestion des demandes d'intervention amélioré  $62$ 

# **3.4 Conclusion**

L'exécution simultanée de plusieurs processus intégrés les uns aux autres nécessite une plate-forme de gestion des processus en tant qu'élément central de l'ensemble du système. La plate-forme évolutive de gestion des processus métier (BPMS) fournit la dorsale flexible de Process Management à un environnement urbain intelligent et facilite la création / modification de règles métier, la surveillance des processus en temps réel via des tableaux de bord interactifs et des flux documentaires. Pour conduire une ville intelligente, la gouvernance intelligente est ce que la technologie BPM fournit à ses citoyens avec une approche systématique de faire un environnement numérique efficace faisant place à une nation intelligente.

# **Chapitre 4**

# **Conception et réalisation**

Dans le chapitre précédent on a expliqué la première étape de notre travail, qui c'est la modélisation du processus de gestion des demandes d'intervention ce qui nous permet dans la suite de l'implémenter dans la plateforme Business Process Management (BPM). Ensuite on a expliqué l'importance du BPM dans le projet Smart City et on a présenté l'apport de la BPMS dans la Smart City Os. Dans ce chapitre on va aborder la tout ce qui concerne la conception et la réalisation de la suite du travail, on va d'abord commencer par développer l'architecture de la solution en détail (Smart City OS ,Cluster Cloud, plateforme BPM et les web services). Ainsi on va entamer la phase de réalisation et de déploiement de la solution en suivant l'architecture développée. Enfin on va tester notre solution et présenter un scénario d'utilisation.

# **4.1 Développement de l'architecture solution**

Dans cette partie, on va expliquer l'architecture globale de notre solution. Cette architecture va être la base sur laquelle on va élaborer notre solution, la réaliser, et la tester avec plusieurs simulation.

Cette partie est composée de 4 phases :

- 1. Explication de l'architecture City OS (sentilo)
- 2. Définition de l'architecture de notre Cluster cloud
- 3. Définition de l'architecture du Workflow engine Camunda (BPMS)
- 4. Conception des Services qui communique avec Sentilo (smart city OS ) et le trafic urbain

# **4.1.1 Explication de l'architecture City OS à travers une plateforme IoT et Big Data**

Comme présenté dans Chapitre précédent, l'objectif principal est de collecter les données générées par les systèmes de la ville, les stocker et les exploiter pour prendre les décisions et optimiser les ressources de cette dernière. La composante principale qui va assurer la réalisation de cette étape est bien le système d'exploitation de la ville City OS (City Operating System).

Le City OS doit remplire trois principaux critères :

- La disponibilité : c'est à dire il doit être toujours disponible en production.
- La modularité : afin d'adopter les nouvelles technologies sans avoir à tout refaire et cela va nous permettre de suivre le besoin qui change dans le temps.
- La scalabilité : la quantité de données générée par la ville peut augmenter d'une façon exponentielle.

Le choix de la plateforme dépend de la stratégie du projet, dans notre cas on a opté pour une stratégie tirée par les objets connectés (Internet of Things), c'est-à-dire que la collecte de données aura lieu avec des capteurs placés dans toute la ville. Plusieurs solutions existent, dans notre cas on a choisie une platform IoT qui s'appelle Sentilo, et qui va être greffée sur la plateforme Smart City OS.

Sentilo est une plateforme développée pour le projet Barcelona Smart City et qui remplit les trois critères qu'on a posé, une base de données in memory (Redis) qui assure la haute disponibilité de la plateforme, une architecture orientée services qui rend la plateforme modulable et une base de données OpenTSDB (une base de données de série temporelle sur Hadoop ) consacré pour les Big Data, cette dernière va assurer la scalabilité de solution.

En plus Sentilo offre une interface de programmation pour que d'autres applications puissent accéder aux données générées par les capteurs et interagir avec la plateforme, c'est à dire c'est elle qui va être connectée avec notre solution BPM.

On a choisi de déployer Sentilo sur le cloud Opestack de la CDTA qui est composé de plusieurs applications qui vont assurer son bon déploiement (le module Swift pour le stockage ou Neutron pour la gestion de réseau)

Les composantes de Sentilo sont :

- Une console d'administration pour configurer le système et gérer le catalogue, celui ci est responsable de l'enregistrement des capteurs et de différentes composantes
- Une base de données in-memory (Redis), visant à accomplir une performance élevée d'acquisition de données.
- Une base de données no-SQL (openTSDB) dans le but d'avoir une plus grande flexibilité ainsi qu'un système évolutif car la capacité de la base de données Redis est limitée et une migration vers une base de données big data comme OpetTSDB est nécessaire pour assurée la scalabilité et l'historisation
- Une visionneuse universelle, c'est-à-dire une interface graphique qui peut être configurée selon le cas d'utilisation.
- Un module statistiques basique (Elasticsearch) qui enregistre et affiche les indicateurs de performance de la plateforme.
- Une Interface de programmation (API REST) pour permettre à d'autres application de communiquer avec la plateforme.
- Une architecture de composants extensible, pour élargir la fonctionnalité de la plateforme sans modifier le système de base. Un ensemble d'agents (des services) comme l'agent relationnelle pour exporter les données de la base de données Redis vers les bases de données relationnelle.

<span id="page-68-0"></span>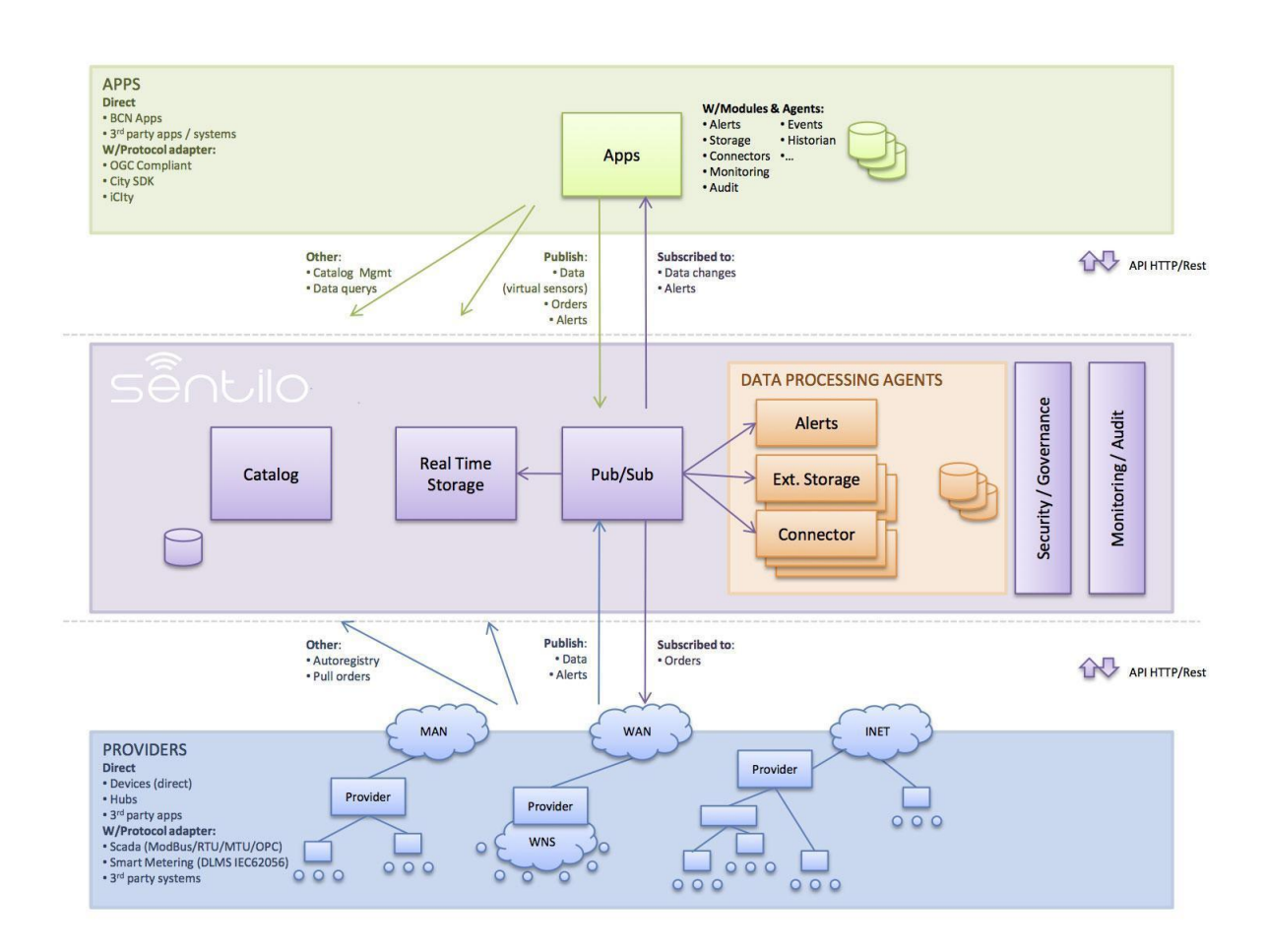

Chapitre 4. Conception et réalisation

Figure 4.1: Architecture de Sentilo

La figure [4.1](#page-68-0) ci-dessus représente l'architecture de Sentilo, on peut décomposer cette architecture en trois parties suivant l'approche Bottom-Up :

- 1. **La partie IoT** : Le niveau le plus bas étant les capteurs qui font une observation pour ensuite l'envoyer vers un composant électronique (component) qui communique avec Sentilo via un réseau (sans file) et envoi la donnée observée en utilisant l'API REST, tout ça représente l'internet des objets (internet of things)
- 2. **La partie Sentilo** : comme expliqué un peu plus haut c'est là où la gestion (ajout suppression modification) des capteurs/composent et le stockage de données se fait.
- 3. **La partie Application** : c'est les applications qui vont interagire avec la plateforme il peut être soit un fournisseur ou consommateur de services, c'est la partie où notre solution va se situer.

### **4.1.2 Conception de l'architecture du Cluster Workflow**

Le Cluster Workflow representé dans la figure [4.2](#page-69-0) est un cluster Openstack (cloud de la CDTA) composé de 3 machines Virtuels :

- 1. Une machine qui contient le Workflow Engine (BPMS)
- 2. Une machine pour la base des données d'historisation (BD relationnelle MySQL)
- <span id="page-69-0"></span>3. Une autre machine pour les différents API (interface de programmation), web-services du trafic et aussi pour l'affichage sur la carte Sentilo.

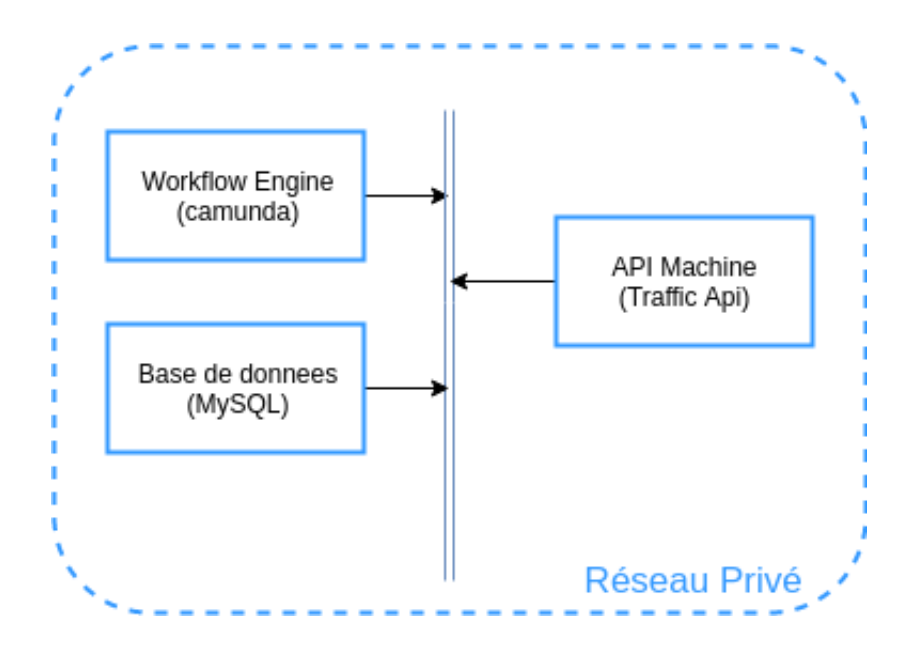

Figure 4.2: Architecture du Cluster Workflow sur Openstack

Les trois machines sont connectées sur un même réseau Privé quant au cluster qui est connecté à un réseau interne dans le cloud lui permettant une communication en externe sur internet. Cette architecture a pour but d'être flexible et facilement scalable pour l'intégration d'encore plus de partenaires (Assrout , Algerie Telecome, Ooredoo et autres).

### **4.1.3 L'architecture du Workflow Engine Camunda**

Concernant la plateforme BPM on a choisi Camunda parce qu'elle offre une architecture de développement orientée service. Différentes applications s'exécutant sur le réseau peuvent interagir avec le moteur de traitement de processus (workflow engine ) de camunda via un canal de communication distant

<span id="page-70-0"></span>RESTful. Elle peut être décomposée en deux partie : Partie application et partie moteur. Figure [4.3](#page-70-0)

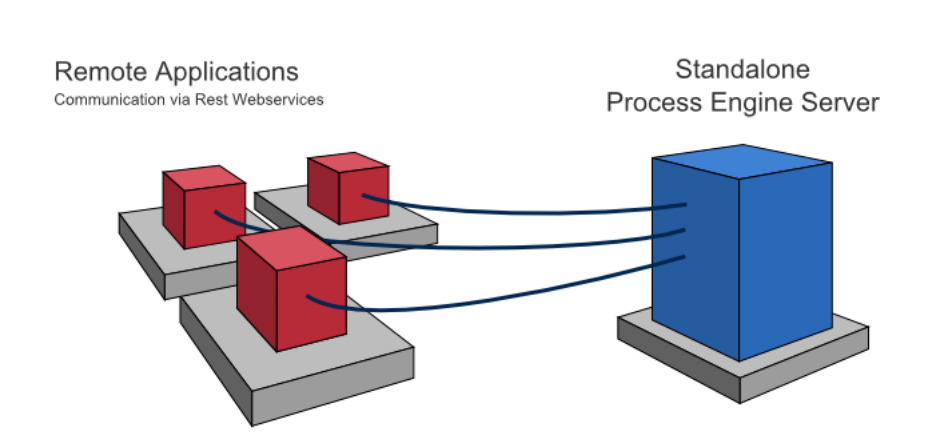

Figure 4.3: Representation de l'architecture de déploiment de Camunda [\[13\]](#page-91-2)

# **4.1.4 Modélisation des processus de gestion des demandes d'autorisation à travers les applications web et Camunda Modele**

Camunda vient avec une collection d'application qui nous permettent de travailler avec le moteur sans avoir à développer, des interface d'utilisateurs sont fourni comme le Tasklist et des application de tableau de bord comme Cockpit, voici les différentes applications : Figure [4.4](#page-71-0)

- Le camunda modeler et l'outil qui nous permet de modeliser le processus (BPMN)
- L'API REST est l'interface que nous utilise pour communiquer à distance avec le Process Engine
- Camunda Tasklist est le portail permettant aux utilisateurs (participants du processus) d'interagir, de travailler sur les tâches humaines (User Tasks), de remplir les formulaires et de fournir des données.
- Camunda Cockpit est une application web pour le monitoring des processus et qui permet de rechercher les instances de processus et d'inspecter leur état.
- Camunda Admin est l'application web qui permet de gérer les différents

groupes et utilisateurs et leurs permissions

#### **4.1.5 Process Engine et Infrastructure**

C'est la partie la plus importante car elle contient le Process Engine qui est le moteur qui va exécuter notre processus modélisé avec la norme BPMN2.0. BPMN engine est la composante principale du Process engine accompagné par un moteur DMN et CMMN et contient un agent d'historisation qui enregistre le journal d'événements dans la base de données.

<span id="page-71-0"></span>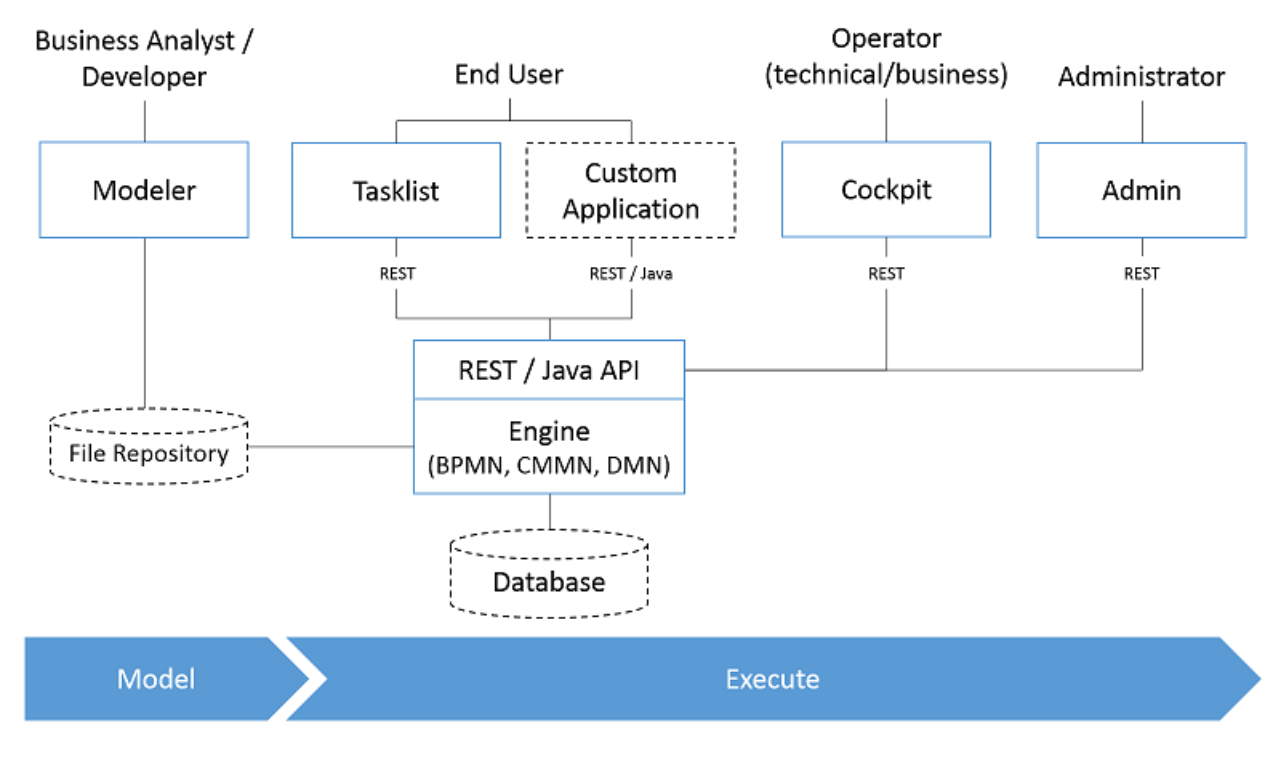

Figure 4.4: Architecture générale de Camunda [\[13\]](#page-91-2)

### **4.1.6 Fonctionnement des services externes sur camunda**

Dans notre solution on va utiliser plusieurs tâches qui sont de type service externe, le principe est que cette tâche est exécutée par un programme externe (un webservice). Le modèle est illustré dans la figure [4.5,](#page-72-0) ce modèle peut être conceptualisé en trois étapes :
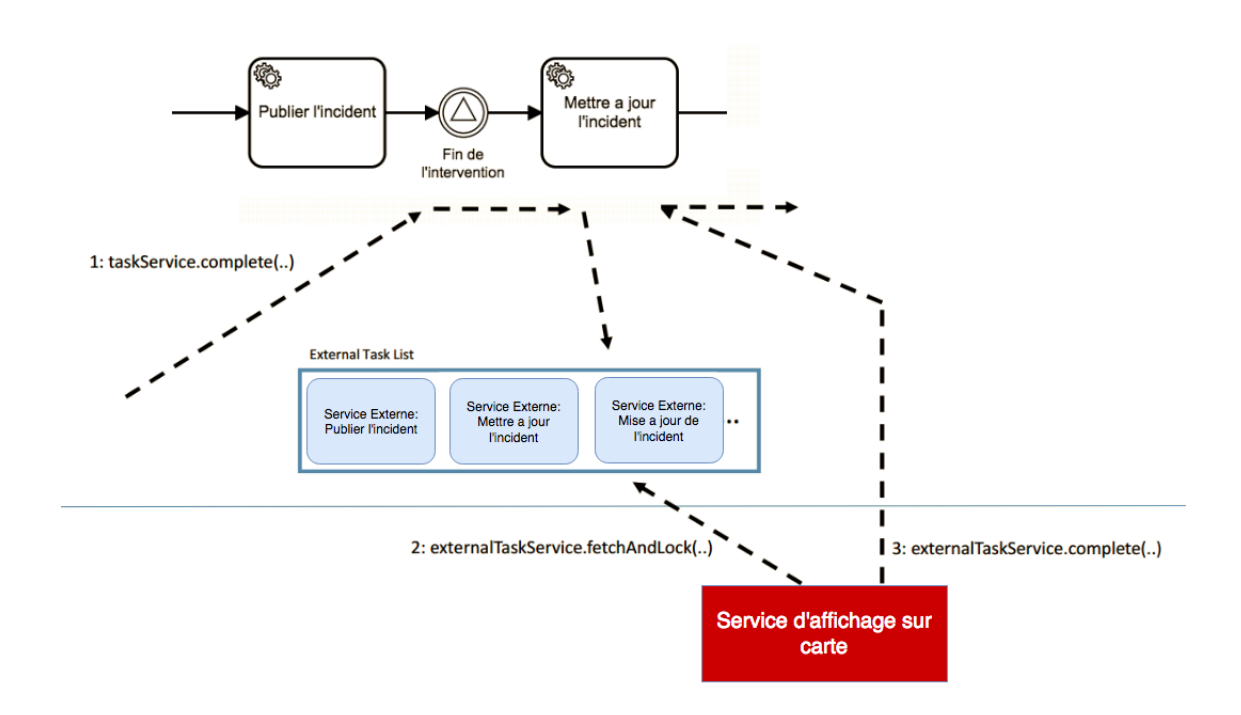

Figure 4.5: Fonctionnement des services externes sur camunda

- 1. Publier le travail : Quand le moteur atteint le Service Task il va publier la tâche/le travail sur une liste qui regroupe toutes les tâches externe avec pour chaque tâche un sujet (topic).
- 2. Chercher et verrouiller : Le web service externe (travailleur) va chercher une tâche avec le topic qui lui intéresse et la verrouiller pour la traiter.
- 3. Compléter et envoyer : Le web service après avoir terminé le traitement de la tâche il va envoyer une requête associé de données qui veut injecter dans le process et compléter la tâche , après le moteur va poursuivre l'exécution du processus.

# **4.1.7 Architecture de l'Interface de programmation Traffic API**

Dans notre processus de gestion d'autorisations d'intervention, on a des tâches de service (External) qui font appel à des workers (travailleur) de type web services comme expliqué dans la section précédente. Tous les services ont une architecture RESTful qui leurs permet d'être accessible depuis le réseau.

- Service de suggestion d'heure : son objectif est de fournir la date et l'heure d'intervention où l'intervention aura le moins d'impact sur le trafic routier.
- Service de géolocalisation des travaux : Ce dernier permet d'afficher

des marqueurs sur la carte géographique de Sentilo pour représenter l'intervention accompagné de quelque information comme la date et heure de l'intervention , l'état de la demande ...

— Traffic Incident API : le Traffic Incident API a comme mission de fournir un service au autres applications qui veulent avoir des information sur l'incident du trafic, l'accès à cette interface se fait via le web avec une architecture REST.

La solution et les trois services vont être placés sur la City os pour échanger les données comme illustré sur la figure. Cette étape et important car elle va servire comme plan pour la réalisation de la solution qu'on va développer dans la partie qui va suivre.

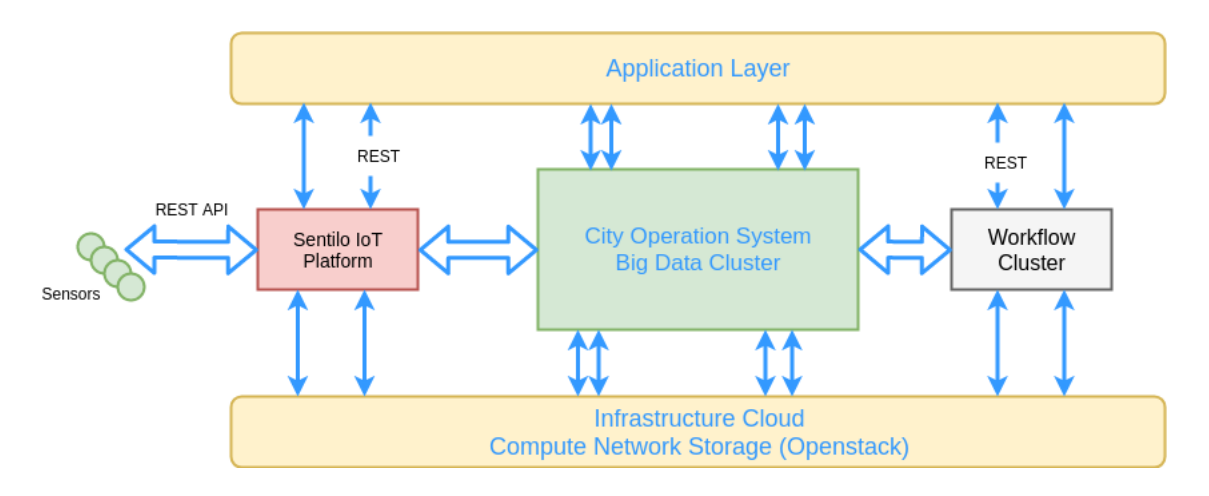

Figure 4.6: Architecture Générale de la plateforme Smart City

La conception de l'architecture de la solution représente l'étape intermédiaire entre la modélisation du processus et la réalisation et le déploiement, dans la suite, on va décrire la démarche suivi pour réaliser et déployer cette solution.

## **4.2 Réalisation et déploiement de la solution**

Après avoir achevé l'étape de conception et développé l'architecture conceptuel de la solution et le modèle du processus, nous allons entamer la phase de réalisation qui est considérée comme la plus importante dans un projet de développement, elle représente la concrétisation et le fruit du travail effectué tout au long du projet. Nous avons structuré cette section de manière à pouvoir présenter les différentes phases d'implémentation de la solution relatives à la gestion des autorisations d'interventions sur voirie.

On va d'abord explique l'installation du workflow Engine, qui est Camunda dans la première section. La deuxième section est la partie qui représente la phase de paramétrage de Camunda, commençant par le paramétrage du module Admin pour la gestion des utilisateurs, du module Tasklist pour configurer l'interface par laquelle les utilisateurs vont interagir avec le process et du module Cockpite pour le suivi des processus déployés. Après on va déployer le modèle présenté dans la partie modélisation

Enfin, on va ajouter les webservices qu'on a conçu pour la suggestion du temps d'intervention, le service de géolocalisation des travaux et l'API Traffic Incident, tout en expliquant leur développement.

#### **4.2.1 Installation et parametrage de Camunda**

Comme expliqué dans la partie conception, Camunda est composé de plusieur applications qui tournent toutes sur le conteneur Tomcat dans la même machine

#### **Description de la machine**

**Resource Physique :** Le workflow engine camunda va être installé sur la machine Workflow Engine dans le Cluster Cloud.

- La machine est un Machine Virtuel (VM) qui a comme system d'exploitation Ubuntu 16.04 LTS
- RAM : 6GB
- Stockage : 20 GB

#### **Environnement**

- Java Runtime Environment 1.7
- Tomcat 8

#### **Parametrage de Camunda**

Après avoir installé Camunda (Process engine , Cockpit , Tasklist et Admin) sur le conteneur Tomcat, on va procéder dans cette partie au paramétrage des différent application de camunda.

**Camunda Admin** On va commencer par configurer les groupes d'utilisateur de camunda, pour après si on veut ajouter des utilisateurs on les affects a un group et tous les droit du groupe seront hérités par l'utilisateur, cette méthode va nous permettre de déployer la solution avant de connaître les utilisateur qui représente un gain en temps très important.

Comme développé dans la partie modélisation on a détecté trois types de groupes pour chaques entités (SEAAL SDA et la DTP pour l'instant). Les trois type sont : general, demandeur et superviseur. Alors pour chaque entreprise :

- **SEAAL** : SEAAL (en general), demand SEAAL et superviseur SEAAL
- **SDA** : SDA (en general), demand SDA et superviseur SDA
- **DTP** : DTP (en general), demand DTP et superviseur DTP

| <b>St Camunda Admin</b> Users Groups Tenants Authorizations System |  |  |                          |  |          | $\triangle$ Demo Demo $\hat{\mathsf{m}}$ - |    |
|--------------------------------------------------------------------|--|--|--------------------------|--|----------|--------------------------------------------|----|
| Dashboard » Groups                                                 |  |  |                          |  |          |                                            |    |
| List of groups                                                     |  |  |                          |  |          | Create new group $+$                       |    |
| Add criteria                                                       |  |  |                          |  |          | 6 $\mathcal{S}$                            | H- |
| $ID -$                                                             |  |  | Name $\sim$              |  | $Type -$ | <b>Action</b>                              |    |
| DTP-demand                                                         |  |  | <b>DTP</b> commission    |  |          | Edit                                       |    |
| DTP-superviseur                                                    |  |  | <b>DTP</b> superviseur   |  |          | Edit                                       |    |
| SDA-demand                                                         |  |  | <b>SDA</b> demandeur     |  |          | Edit                                       |    |
| SDA-superviseur                                                    |  |  | <b>SDA</b> superviseur   |  |          | Edit                                       |    |
| SEAAL-demand                                                       |  |  | <b>SEAAL demandeurs</b>  |  |          | Edit                                       |    |
| <b>SEAAL-supervisuer</b>                                           |  |  | <b>SEAAL</b> superviseur |  |          | Edit                                       |    |

Figure 4.7: La listes des groups sur Camunda

**Manager les droits et les autorisations de chaque groupe** On va dans cette partie configurer l'accès au différents application :

| <b>Sanunda Admin</b> Users Groups Tenants |              | Authorizations System               |                    |                            | L Demo Demo<br>青天  |
|-------------------------------------------|--------------|-------------------------------------|--------------------|----------------------------|--------------------|
| Dashboard » Authorizations                |              |                                     |                    |                            |                    |
| Application<br>Authorization              |              | <b>Authorization Authorizations</b> |                    | Create new authorization + |                    |
| <b>Batch</b>                              | <b>Type</b>  | User / Group                        | <b>Permissions</b> | <b>Resource ID</b>         | <b>Action</b>      |
| <b>Decision Definition</b>                | <b>ALLOW</b> | <b>III</b> camunda-admin            | <b>ALL</b>         | $\star$                    | <b>Edit Delete</b> |
| <b>Decision Requirements</b>              | <b>ALLOW</b> | <b>III</b> DTP-demand               | <b>ALL</b>         | tasklist                   | <b>Edit Delete</b> |
| <b>Definition</b>                         | <b>ALLOW</b> | <b>III</b> DTP-supervisuer          | <b>ALL</b>         | ٠                          | <b>Edit Delete</b> |
| Deployment                                | <b>ALLOW</b> | <b>III</b> SDA-superviseur          | <b>READ</b>        | cockpit, tasklist          | <b>Edit Delete</b> |
| Filter                                    | <b>ALLOW</b> | <b>III</b> SDA-supervisuer          | <b>ALL</b>         | tasklist                   | <b>Edit Delete</b> |
| Group                                     | <b>ALLOW</b> | <b>III</b> SEAAL-demand             | <b>ALL</b>         | tasklist                   | <b>Edit Delete</b> |
| <b>Group Membership</b>                   | <b>ALLOW</b> | <b>III</b> SEAAL-supervisuer        | <b>READ</b>        | cockpit, tasklist          | <b>Edit Delete</b> |
| <b>Process Definition</b>                 |              |                                     |                    |                            |                    |
| Process Instance                          |              |                                     |                    |                            |                    |
| <b>Task</b>                               |              |                                     |                    |                            |                    |
| Tenant                                    |              |                                     |                    |                            |                    |
| <b>Tenant Membership</b>                  |              |                                     |                    |                            |                    |
| User                                      |              |                                     |                    |                            |                    |

Figure 4.8: La listes des droits de chaque groupe/utilisateur

#### **Exécution et déploiement de la solution**

Avant le déploiement de notre solution il faut d'abord la rendre exécutable, c'est à dire pour chaque événement de début et tache d'utilisateur, on affecte un Formulaire HTML, le déploiement consiste donc à implémenter ces formulaires dans notre plateforme BPM. La figure ci dessous qui représente un exemple comment affecter un formulaire à un Start Event sur le Camunda Modeler.

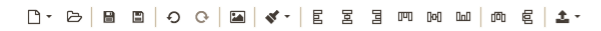

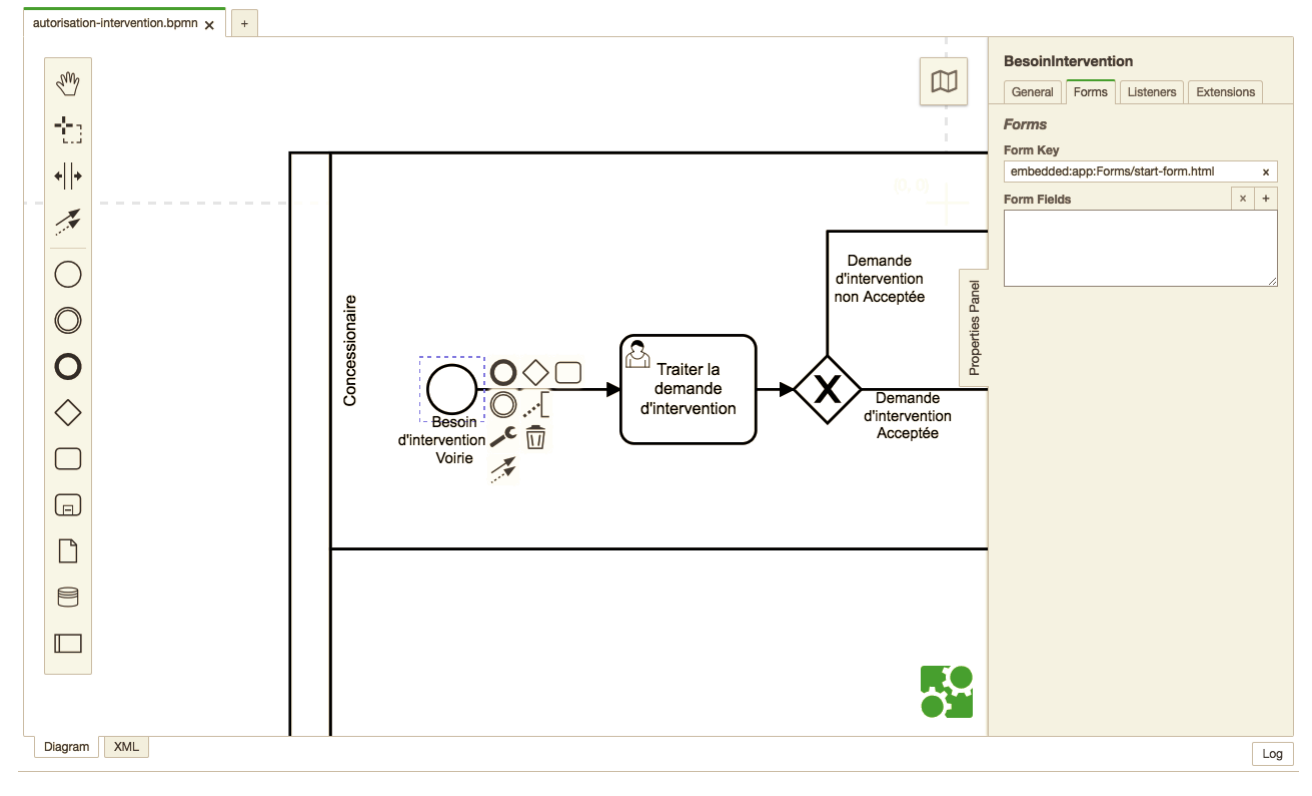

Figure 4.9: Intégration du Formulaire dans le processus

Le formulaire s'affiche lorsque on commence le processus.voire Figur[e4.10](#page-82-0)

#### **4.2.2 Réalisation des WebServices et de l'API Traffic Incident**

Pour exécuter les tâches de type service expliquées dans la partie Développement de l'Architecture de la Solution on a développé des services web pour chaque tâche. On a en tout quatre web services : Suggérer la date et l'heure, Afficher sur la carte, publier l'incident et mettre à jour l'incident. Ces quatre web service suivent le même modèle explique dans la partie : Fonctionnement des services externes sur camunda. Et une API Traffic Incident qu'on a conçu pour fournir un des informations sur le trafic comme service pour d'autre application. Tous ces programmes sont écrit en python en utilisant les deux bibliothèques Requests pour les requêtes HTTP et Flask pour la réalisation de l'API web.

#### **Service Suggérer la date et l'heure**

Ce service a pour but de suggérer l'heure ou l'intervention aura le moins d'impact sur le trafic routier. Pour trouver l'heure optimal on a utilisé les prévision faites par l'équipe qui travaille avec MOBEAL. Les données sont récupéré sous la forme d'un tableau, le tableau représente un journal de prédiction, pour chaque heure on a l'intensité (nombre de véhicules par heure), la vitesse moyenne (en Km/h) et la classification des véhicule (le pourcentage de véhicules légers par rapport au total). Représenter dans le tableau

|                     | Intensité     | Classification       |               |
|---------------------|---------------|----------------------|---------------|
| Date et heure       |               |                      | Vitesse[km/h] |
|                     | [véhicules/h] | véhicules légers [%] |               |
| 01/02/2018 1:00:00  | 190           | 20                   | 91            |
| 01/02/2018 2:00:00  | 187           | 10                   | 93            |
| 01/02/2018 3:00:00  | 194           | 10                   | 96            |
| 01/02/2018 4:00:00  | 160           | 20                   | 109           |
| 01/02/2018 5:00:00  | 181           | 30                   | 114           |
| 01/02/2018 6:00:00  | 586           | 73                   | 114           |
| 01/02/2018 7:00:00  | 1055          | 81                   | 113           |
| 01/02/2018 8:00:00  | 1330          | 80                   | 112           |
| 01/02/20189:00:00   | 1219          | 77                   | 114           |
| 01/02/2018 10:00:00 | 860           | 69                   | 110           |
| 01/02/2018 11:00:00 | 696           | 64                   | 108           |
| 01/02/2018 12:00:00 | 717           | 64                   | 110           |
| 01/02/2018 13:00:00 | 738           | 64                   | 109           |
| 01/02/2018 14:00:00 | 982           | 69                   | 112           |
| 01/02/2018 15:00:00 | 865           | 67                   | 111           |
| 01/02/2018 16:00:00 | 925           | 64                   | 111           |
| 01/02/2018 17:00:00 | 897           | 59                   | 109           |
| 01/02/2018 18:00:00 | 910           | 57                   | 108           |
| 01/02/2018 19:00:00 | 884           | 54                   | 107           |
| 01/02/2018 20:00:00 | 790           | 56                   | 106           |
| 01/02/2018 21:00:00 | 662           | 55                   | 107           |
| 01/02/2018 22:00:00 | 556           | 59                   | 109           |
| 01/02/2018 23:00:00 | 386           | 57                   | 106           |

Table 4.1: Tableau des prévision de l'etat du trafic routier

Dans notre cas l'information qui nous intéresse c'est le nombre de voiture qui passe chaque heure car notre but est de minimiser l'impact de l'intervention sur le trafic et pour cela nous devons trouver la fenêtre de temps où l'intensité du trafic est la plus faible. Notre modèle mathématique est représenté comme suit :

k : représente la durée estimée de l'intervention en heure, c'est un nombre entier entre 1 et 24

i : c'est l'indice de l'heure de demarrage des terravaux , et c'est notre variable de decision.

Qj : représente le vecteur des Intensité [vehicule] durant l'heure j

X : le vecteur de cumule des intensité Q

$$
X_i = \sum_{j=0}^{i} Q_j
$$

$$
F/O: \min(X_{i+k-1} - X_i)
$$

$$
i \ge 0 \quad i + k \ge 23 \quad \forall i \in N
$$

Et pour résoudre ce problème on a opté pour une méthode de résolution directe qui calcule toutes les sommes puis après les comparer et retourné la solution du problème qui est n\*.

Comme expliqué dans la partie External Task, notre service va communique avec le moteur BPM pour récupérer les données relatives à l'instance du processus traitée, cette communication se fait en respectant un architecture REST. D'abord le service envoie une requête HTTP avec la méthode Post vers le lien de la machine qui contient le moteur d'exécution de processus qui est Camunda , le lien :

```
1 http://192.168.33.5:8080/engine-rest/external-task/fetchAndLock
```
Associé d'un paquet en format JSON qui contient les donnée requises :

```
1 \quad2 "workerId":"bestHour",
3 "maxTasks":1,
4 "topics":
5 [{"topicName": "suggererDateHeur",
6 "lockDuration": 10000,
7 "variables": ["date_reqst","longitude","latitude",
8 "dure_reqst"]
9 }]
10 }
```
La réponse attendus est un paquet JSON qui contient les variables demandées :

— date-reqst : la date de l'intervention.

- dure-reqst : la durée estimée des travaux
- Longitud et latitude : les coordonnées géographiques pour localiser les travaux

Après le traitement de ces variables et le calcul de l'heure optimale (fenêtre de temps de l'intervention), on envoie une autre requête HTTP pour compléter la tâche et ajouter d'autres variables :

```
1 http://192.168.33.5:8080/engine-rest/external-task/<Id>/complete
```
Associé d'un paquet en format JSON :

```
1 {
2 "workerId": bestHour,
3 "variables":
4 {"startTime": {"value": "2018-06-15T01:00"},
5 "endTime":{"value":"2018-06-15T04:00"}
6 }
7 }
```
Les variables startTime et endTime vont être injectés dans l'instance du processus. Ce service nous a permis de résoudre un problème majeur dans la ville qui est la perturbation du trafic causée par les travaux, en combinant la prévision de l'état du trafic et le processus d'autorisation d'intervention.

#### **Les services de géolocalisation des travaux**

Ce service permet d'envoyer l'id du concessionnaire qui intervient, la date de l'intervention, la description des travaux et les coordonnées géographiques d'une intervention via l'API Rest vers la plateforme sentilo pour afficher ces interventions sur la carte géographique de cette dernière. On a donc configuré le catalogue de sentilo pour qu'il puisse recevoir ces informations :

- Premièrement on a ajouté la liste des concessionnaires de service public
- On a ajouté une composante de type Travaux sur le catalogue de sentilo
- On a ajouté un Capteur de type État afin de recevoir l'état de la demande (demande en attente, travaux autorisés où travaux achevés)
- Un autre Capteur de type startTime et endTime pour afficher l'heure de démarrage et de fin des travaux.

Dans le cas du service d'affichage il a comme fonction de collecter les information du processus comme suit :

```
2 "workerId":workerId,
3 "maxTasks":1,
4 "topics":
5 [{"topicName": topic,
6 "lockDuration": 200,
7 "variables": ["provider_reqst","disc_reqst","date_reqst"
8 ,"longitude","latitude"]
9
10 }]
11 }
```
On va récupérer les variables :

- provider-reqst : c'est l'id du concessionnaire
- date-reqst :c'est la date de l'intervention.
- disc-reqst : la description des travaux.
- Longitud et latitude : les coordonnées géographiques pour localiser les travaux Après avoir récupéré les données on va les envoyer à Sentilo via un autre service, ce service va envoyer cette information a Sentilo via l'API Rest.

#### **L'interface de programmation incidents de trafic**

Cette interface fournit la liste des incidents de trafic routier sur la ville d'Alger tous les applications et les utilisateurs (faire des prévisions de l'état de trafic en prenant en compte les travaux sur la route) Elle est de type web codée avec Python en utilisant la Bibliothèque (Micro-framework web) Flask. Sa réponse en format JSON lui garantit une lisibilité à la fois par les humaine et par les programmes.

```
1 \quad2 "W1":
3 {
4 "provider":"SEAAL",
5 "Desc": "route un sense ferme pour repparation ",
6 "duration": 4,
7 "startTime": "2018-02-04T19:00:00",
8 "endTime":"2018-02-04T23:00:00",
```

```
9 "lat": "36.7166",
10 "lng": "3.15485",
11 "status": "autrisation accordee"
12 }
13
14 }
```
Les services web et les interfaces de programmation représentent une partie très importante dans notre projet, ils permettent la communication, le partage et l'intégration avec les différents projets de la Smart City

#### **4.2.3 Tester et simuler un scénario**

Après l'explication de l'architecture et de l'installation de la solution on entame la partie simulation où on va présenter comment un utilisateur va interagir avec notre solution. En premier temps

<span id="page-82-0"></span>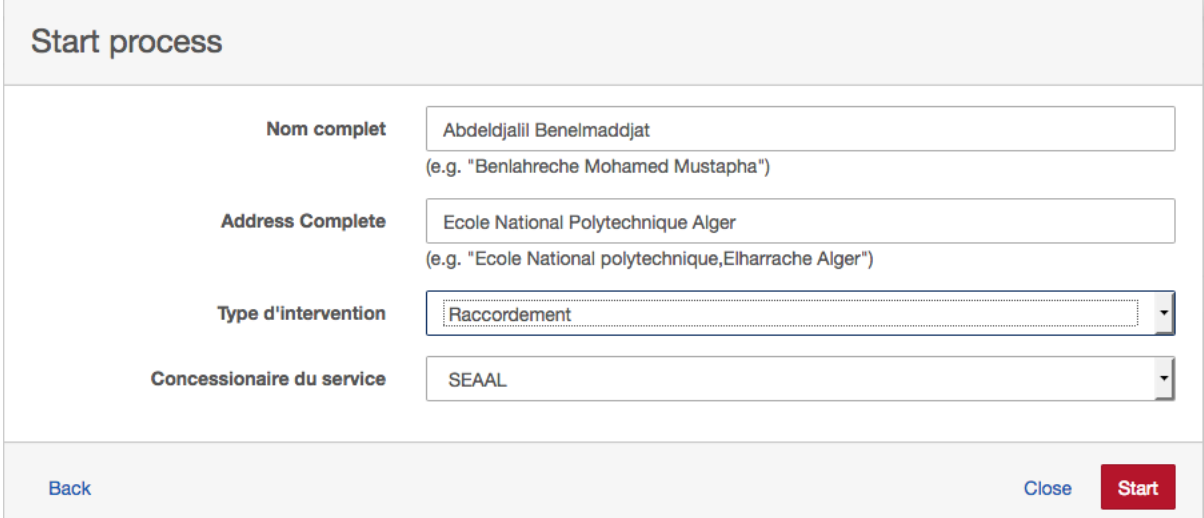

Figure 4.10: Formulaire pour faire la demande d'intervention

Quand l'utilisateur veut faire une demande d'intervention un formulaire s'affiche pour remplir les informations et faire la demande. Une tâche de type utilisateur s'affiche sur la list des tâches du concessionnaire concerné, dans ce cas SEAAL est le group candidat pour cette tâche, et la tâche s'affiche que pour les utilisateurs qui font partie du groupe SEAAL. Si cette demande est acceptée alors on passe à l'étape suivante qui consiste à faire la demande d'autorisation pour intervenir.

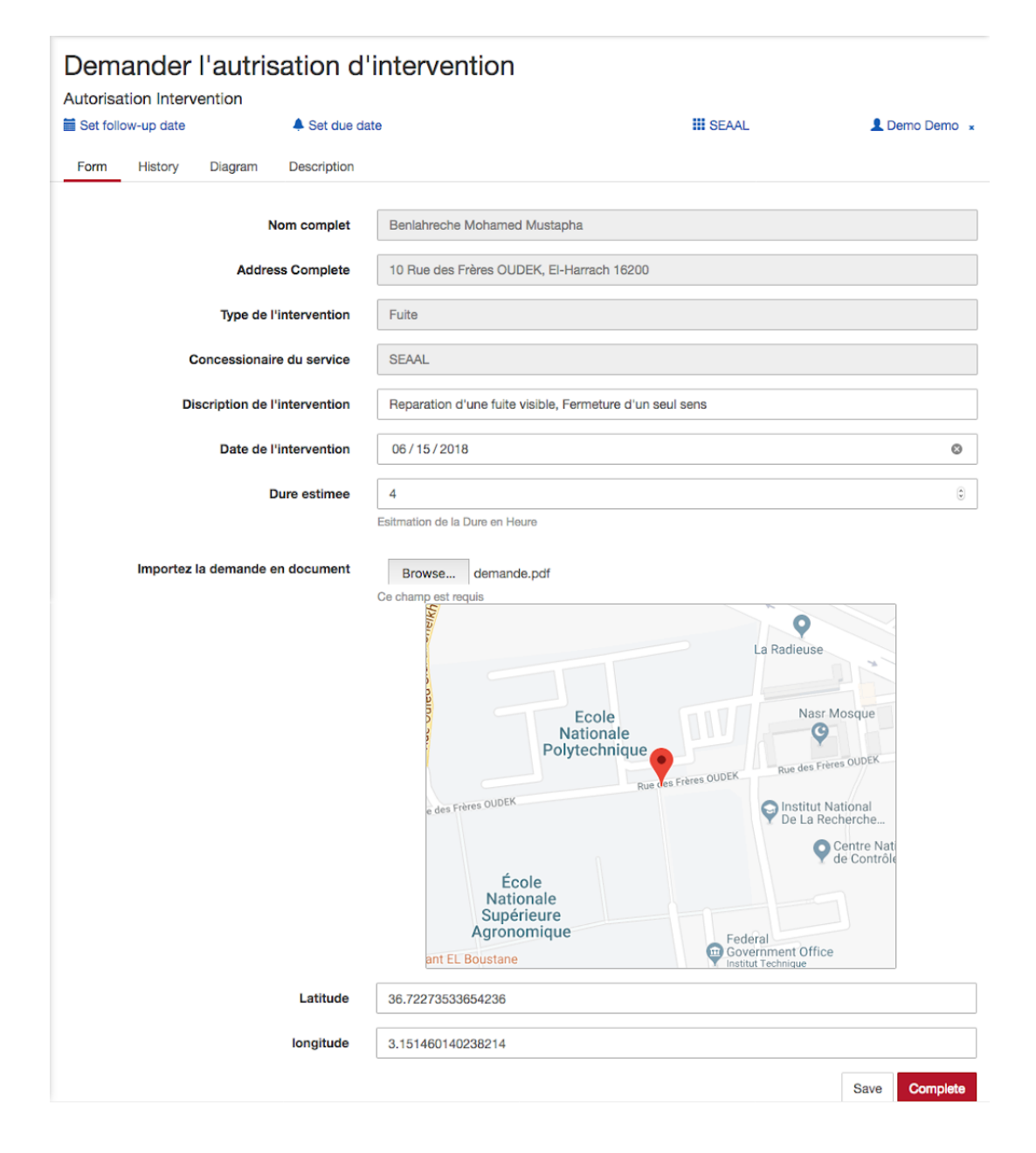

Figure 4.11: Formulaire de demande d'autorisation faite par le concessionnaire

Pour demander l'autorisation d'intervention le demandeur doit remplir quelques informations sur l'intervention comme : la description générale, la date et la durée de l'intervention. Et joindre une demande scannée. Enfin il doit donner la localisation de l'intervention.

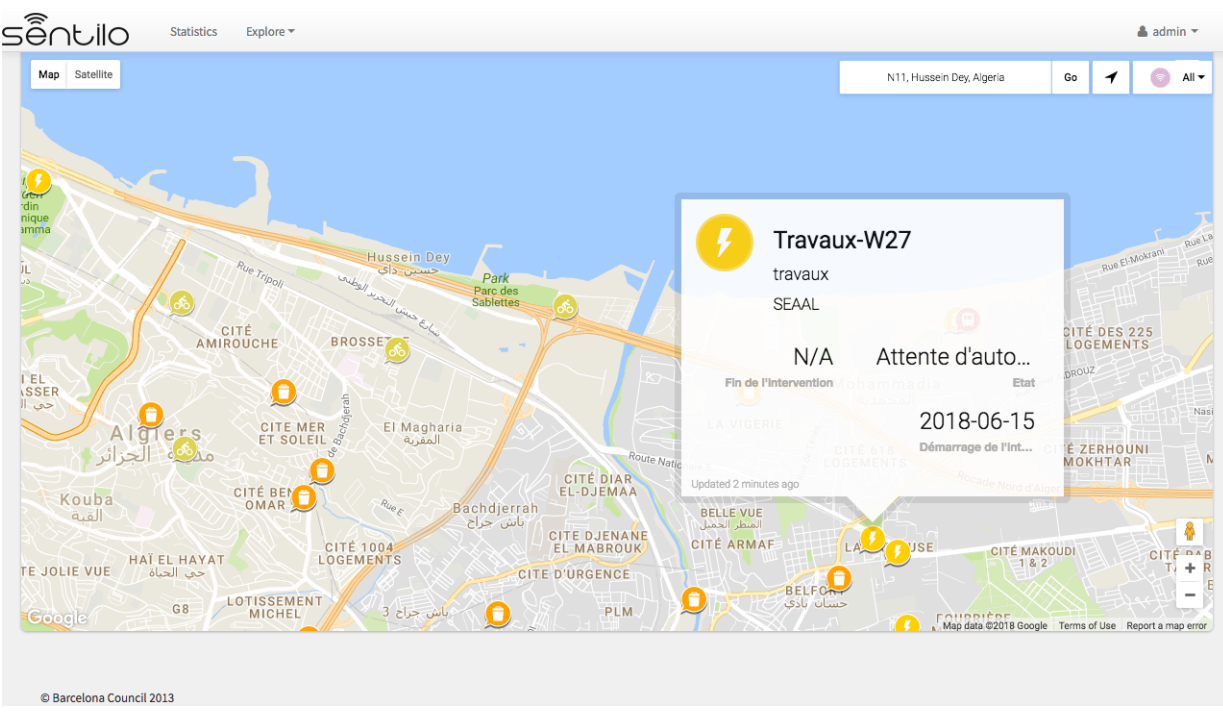

Figure 4.12: La carte geographique de lalateforme Sentilo

L'intervention est affichée sur la carte géographique pour permettre à DTP Wilaya de prendre des décisions et de visualiser tous les travaux sur la même carte. Dans l'étape suivante vient le formulaire Faire PV qui vient après que la commission est faite

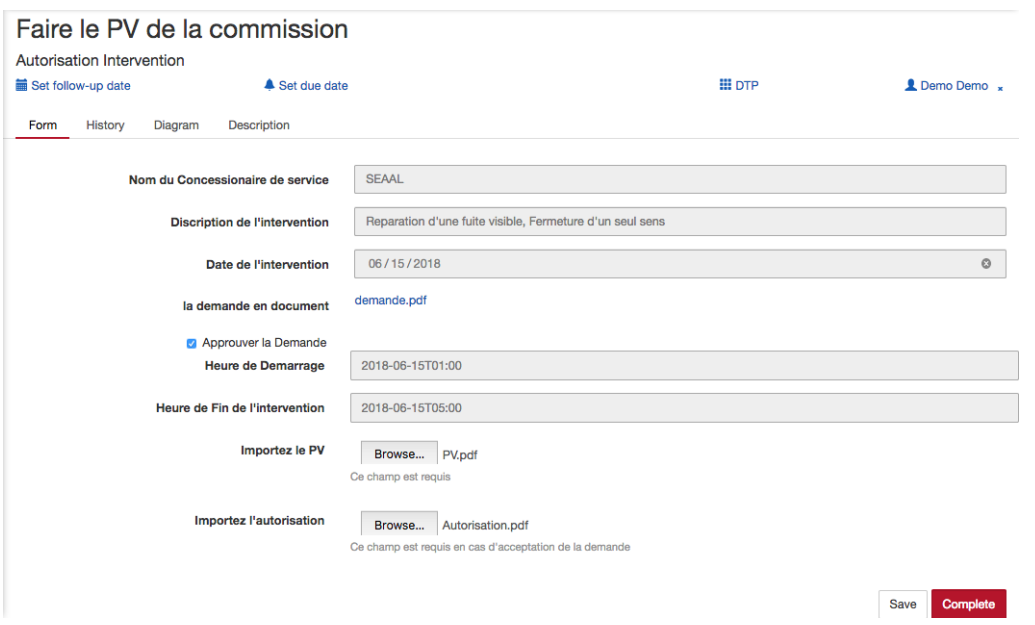

Figure 4.13: Le formulaire pour communiquer les décisions prises par la commission

Les points importants dans ce formulaire sont la date et heure de début et de fin suggérées par le service de suggestion d'heure à l'aide des prévisions du trafic.

Si l'autorisation est accordée alors le concessionnaire aura le droit de consulter le Pv de la commission et l'autorisation en document Figure [4.14](#page-85-0)

<span id="page-85-0"></span>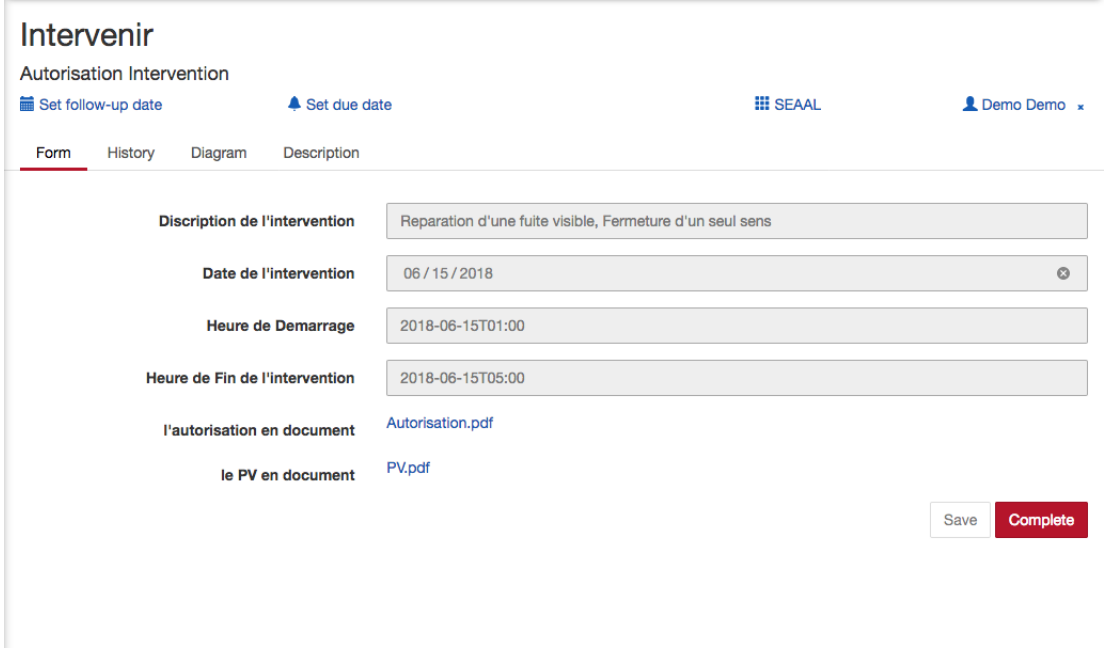

Figure 4.14: Formulaire de l'intervention

<span id="page-85-1"></span>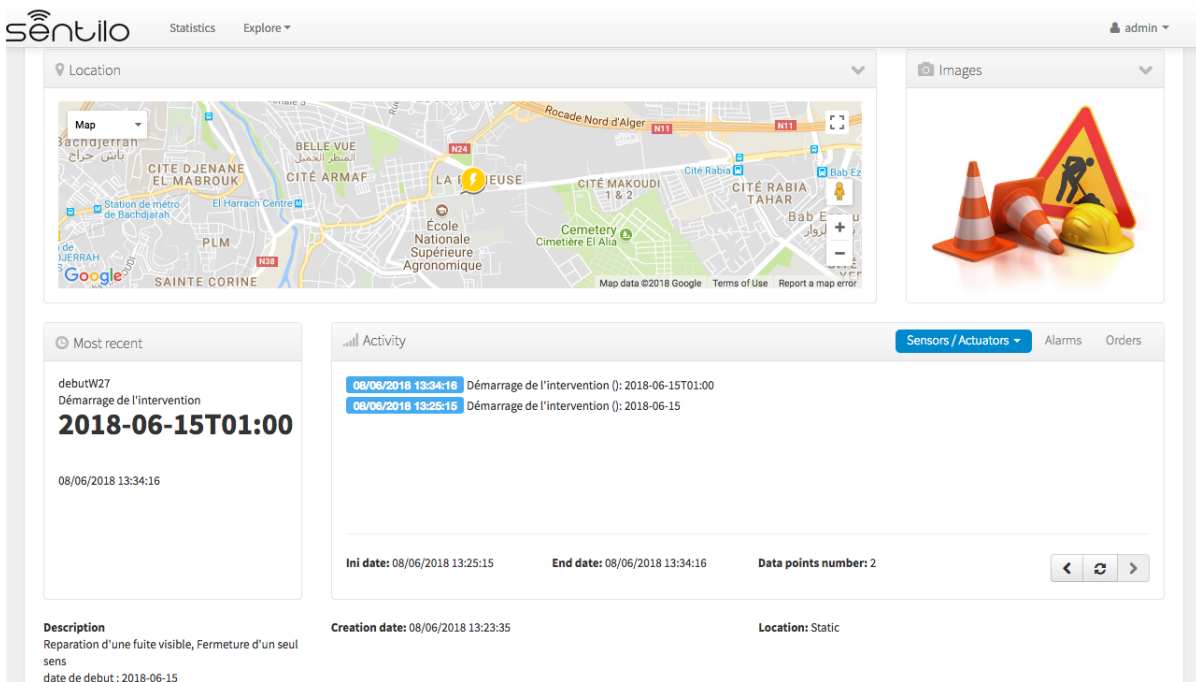

et l'affichage sur la carte est donc mis-à-jour. Figur[e4.15](#page-85-1)

Figure 4.15: Les information sur l'intervention dans la plateforme sentilo

# **4.3 Conclusion**

Dans ce chapitre on a entamé la conception de l'architecture de la solution smart city, à savoir le système d'exploitation de la ville intelligente, le cluster du cloud du CDTA qui est composé de trois machines : la machine du moteur de flux du travail Camunda, celle de la base de données ainsi que la machine des API's. En ce qui concerne la réalisation et le déploiement de notre solution, on a expliqué l'installation et le paramétrage de Camunda, ce qui nous a permis d'implémenter notre processus, on a expliqué ainsi la réalisation des web services (traffic et suggestion du date et heure).

# **Conclusion de la partie**

Après avoir présenté le projet Alger Smart city, ses partenaires, ainsi de décrire ses besoins, on a commencé notre travail par la modélisation du processus de gestion des demandes d'autorisation sur voirie, ainsi de son amélioration, ce qui nous a permis de l'implémenter dans une plateforme Smart city. Dans le premier chapitre de cette partie on a abordé la démarche de modélisation et d'amélioration du processus, cette étape nous a permis de comprendre la procédure exacte de gestion des demandes d'interventions, dans le deuxième chapitre on a entamé son implémentation et informatisation, ce qui permet la collaboration entre les différents concessionnaires de service public, et d'améliorer leurs communications.

# **Conclusion Générale**

L'évolution vers les villes intelligentes a été avant tout synonyme de mise à profit de nouvelles solutions de gestion de l'information et des données pour optimiser les opérations et offrir des services importants aux citoyens. Ces solutions évoluent rapidement avec des technologies successives arrivant sur le marché plus rapidement que les villes, et même les entreprises technologiques, peuvent absorber et tirer parti. Ce dilemme d'adoption de la technologie est à la pointe des défis pour les villes déterminées à mettre en œuvre leur vision progressiste des solutions de villes intelligentes. En réponse, les principales villes ont développé différents modèles pour relever ce défi. Ce projet a élaboré un plan de conception et de déploiement sur mesure pour la ville d'Alger et ses résidents, et a décrit ses éléments fondamentaux.

Dans un environnement urbain incertain, il est primordial pour les concessionnaires de service public et les représentants de l'état de faciliter la vie de leurs citoyens, surtout quand il s'agit de travaux sur voirie.

C'est dans ce contexte de Réduire la nuisance causée aux citoyens, d'améliorer l'impact des travaux sur la qualité des voiries, d'une coordination de la réalisation des travaux de différents concessionnaires, de l'amélioration de la réactivité des autorités locales face aux difficultés des acteurs de service public, d'accélérer les interventions des partenaires et réduire les délais de traitement que nous avons fait ce travail, pour répondre à la problématique proposée. Un travail composé d'un état de l'art, structuré par des revues générales du management, modélisation et l'intelligence des processus, ainsi les concepts du cloud computing, l'architecture orientée service et les bases de données.

#### Conclusion Générale

La partie pratique de notre travail consiste à l'implémentation du BPM à travers une plateforme de Smart City pour une bonne communication entre les acteurs de service public et la direction des travaux public d'Alger, ainsi une collaboration entre ces acteurs. On s'est intéressé d'abord par la découverte de la procédure de gestion des demandes d'autorisation d'intervention sur voirie, ce qui nous a permis de modéliser ce processus en utilisant la norme BPMN 2.0, l'implémenter dans la plateforme Alger Smart City, et la déployer. Pour conclure nous affirmons que les objectifs fixés au début de ce projet ont été atteint, puisque le BPM a été implémenté au niveau du Cloud du CDTA, vu que notre équipe forme une startup, on va s'intéresser dans le futur par la génération de l'historique d'exécution, ce qui nous va permettre d'utiliser l'outil déjà mentionné (Process Mining) dans l'analyse et l'amélioration de la procédure de gestion des demandes d'autorisation de voirie.

Les prochaines stations de notre travail consistent à la génération de l'historique d'exécution du processus ce qui permet de faire des analyses, des améliorations, de détecter les goulots d'étranglements, les causes profondes, et d'assurer une transparence, et cela en utilisant le process mining. On veut aussi intégrer d'autres concessionnaires de service public, comme Algérie télécom...

# **Bibliographie**

- [1] ONU. le service des populations du Département des affaires économiques et sociales de l'ONU. 2014. url : [http : / / www . un . org / fr / development /](http://www.un.org/fr/development/desa/news/population/world-urbanization-prospects.html/) [desa/news/population/world- urbanization- prospects.html/](http://www.un.org/fr/development/desa/news/population/world-urbanization-prospects.html/) (visité le 02/06/2018).
- [2] Marlon Dumas. Fundamentals of business process management. Springer-Verlag, 2013.
- [3] Fabien Paupier. Tout savoir sur la modélisation des processus métier. 2018. url : [https : / / www . appvizer . fr / magazine / operations / business](https://www.appvizer.fr/magazine/operations/business-process/iteropsuite/tout-savoir-sur-la-modelisation-des-processus-metier)  [process / iteropsuite / tout - savoir - sur - la - modelisation - des](https://www.appvizer.fr/magazine/operations/business-process/iteropsuite/tout-savoir-sur-la-modelisation-des-processus-metier)  [processus-metier](https://www.appvizer.fr/magazine/operations/business-process/iteropsuite/tout-savoir-sur-la-modelisation-des-processus-metier).
- [4] Livre Blanc: Process Mining. 2016. url : [http : / / www . viseo . com / fr /](http://www.viseo.com/fr/telechargement/livre-blanc-process-mining) [telechargement/livre-blanc-process-mining](http://www.viseo.com/fr/telechargement/livre-blanc-process-mining).
- [5] Wil Van der Aalst. Process Mining: Data Science in Action. Springer Berlin Heidelberg, 2016.
- [6] Les Smart cities Les caractéristiques d'une ville intelligente. url : [http://](http://www.smartgrids-cre.fr/index.php?p=smartcities-caracteristiques) [www.smartgrids-cre.fr/index.php?p=smartcities-caracteristiques](http://www.smartgrids-cre.fr/index.php?p=smartcities-caracteristiques).
- [7] Anthony T. Velte, Toby J. Velte et Robert C. Elsenpeter. Cloud computing: a practical approach. McGraw-Hill, 2010.
- [8] What are the barriers to adopt Cloud Computing in schools | Digital Transformation Specialists. 2016. url : [https : / / itviconsultants . com /](https://itviconsultants.com/what-are-the-barriers-to-adopt-cloud-computing-in-schools/) [what-are-the-barriers-to-adopt-cloud-computing-in-schools/](https://itviconsultants.com/what-are-the-barriers-to-adopt-cloud-computing-in-schools/).
- [9] Cloud computing | Microsoft Azure. url : [https://azure.microsoft.com/](https://azure.microsoft.com/fr-fr/overview/what-is-cloud-computing/) [fr-fr/overview/what-is-cloud-computing/](https://azure.microsoft.com/fr-fr/overview/what-is-cloud-computing/).
- [10] Blaise Thirard. *Ou'est-ce que le cloud computing ?* 2014. url : [https://blog.](https://blog.blaisethirard.com/qu-est-ce-que-le-cloud-computing/) [blaisethirard.com/qu-est-ce-que-le-cloud-computing/](https://blog.blaisethirard.com/qu-est-ce-que-le-cloud-computing/).
- [11] Eric Newcomer et Greg Lomow. Understanding SOA with web services. Addison-Wesley, 2007.
- [12] G. Gardarin et Patrick Valduriez. Relational databases and knowledge bases. Addison-Wesley, 1989.
- [13] Camunda GmbH. The Camunda BPM Manual. 2017. url : https : //docs. [camunda.org/manual/7.9/](https://docs.camunda.org/manual/7.9/) (visité le 02/06/2018).

# **Annexe A**

# **Outils Utilisés**

# **Outils d'edition de text**

#### **SublimeText**

Sublime text est un éditeur de text qui support la programmation en python. On l'a utilisé pour l'édition des fichier JSON et Python

## **Outils de modelisation**

Pour la modélisation du processus présenté dans le chapitre Modélisation nou avons utilisé :

#### **Camunda Modeler**

Camunda Modeler est un produit de Camunda GmbH, Modeler est une application is a desktop application pour la modélisation BPMN.

On a utilisé ce dernier principalement dans la modélisation de notre process dans le chapitre Modélisation.

# **Language de developpement**

#### **Python**

Python est un langage informatique orienté objet, dynamique et flexible. Dans notre travail tous les scripts sont développés en python.

#### **Flask**

Flask is a micro web framework écrit en python qui nous permet de créer des web service avec l'architecture RESTful en langage python .

#### **JSON**

JavaScript Object Notation (JSON) est un format de données textuelles dérivé de la notation des objets du langage JavaScript. Il permet de représenter de l'information structurée comme le permet XML par exemple. On a utilisé JSON dans les communication entre Service pour échanger les données.

## **Environnement**

#### **Ubuntu LTS :**

Ubuntu c'est le système d'exploitation disponible sur les machines du cloud (IaaS) de la CDTA. c'est l'équivalent de windows sur les la majorité des PC mais c'est une version Server. LTS qui signifie longue terme support (un support long terme).

#### **Tomcat**

Tomcat et un conteneur web server pour les logiciel JAVA EE (enterprise Edition), c'est un serveur HTTP à part entière. On a utilisé Tomcat pour mettre en place les application Camunda (tasklist, cockpit et Admin).

## **Base de données**

Dans notre projet on a travaillé sur deux types de bases de données, une qui est relationnelle (MySQL) pour l'historisation et la mise en place du process engine et un autre qui est NoSQL non relationnelle in memory database (le stockage se fait sur la mémoire vive (Redis) pour le stockage des incident.

## **MySQL Server**

MySQL c'est un RDBMS (Relational database management system) qui nous permet de gérer les bases de données relationnelles. On l'a utilisé comme serveur de base de données principale pour le process engine de camunda.

## **Redis**

Redis est un système de gestion de base de données clé-valeur scalable, très hautes performances, de sont aspect de stockage sur mémoire vive Il fait partie de la mouvance NoSQL et vise à fournir les performances les plus élevées possibles. On a utilisé Redis comme Publish-subscribe pour notre API Traffic.

# **Annexe B**

# **Business Process Management Notation**

# **Les évènements**

Il s'agit d'un élément déclencheur qui commence, modifie ou termine un processus. Parmi les types d'événements : message, minuterie, erreur, compensation, signal, annulation, escalade ou lien. Ils sont représentés à l'aide de cercles contenant d'autres symboles qui changent en fonction du type d'événement. On les classe en deux catégories, « receveur » ou « lanceur » selon leur fonction.

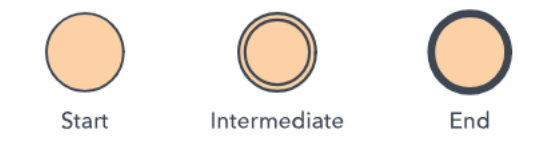

Figure 2.1: Evenements sur BPMN

 $[H]$ 

## **Activité**

Il s'agit d'une activité ou d'une tâche particulière effectuée par une personne ou un système. Elle est représentée par un rectangle aux angles arrondis. Elle peut être assortie de sous-processus, de boucles, de compensations et d'instances multiples.

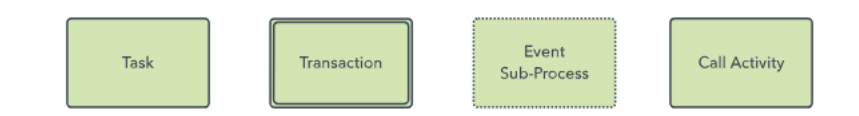

Figure 2.2: Les différents Activités

# **Passerelle**

Il s'agit d'un point de décision qui peut ajuster le chemin en fonction des conditions ou des événements. Les entrées sont représentées par des losanges. Elles peuvent être exclusives ou inclusives, parallèles, complexes ou basées sur des données ou événements.

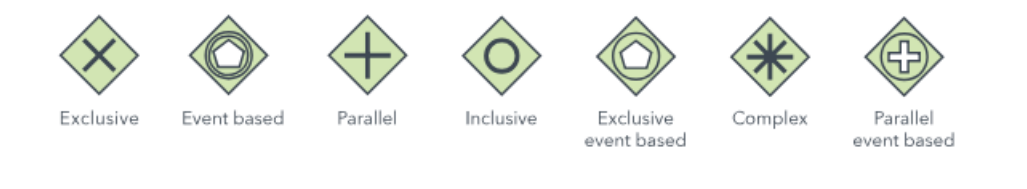

Figure 2.3: Passerelle

# **Flux de séquence**

Indique l'ordre des activités à effectuer. Il est représenté par une ligne droite fléchée. Il peut s'agir d'un flux conditionnel ou d'un flux par défaut.

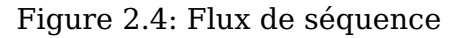

## **Flux de messages**

Les flux de messages représentent les messages qui passent d'une piste à une autre, traversant les séparations au sein d'une entreprise, par exemple les différents services. Ils ne doivent pas relier des événements ou activités à l'intérieur d'une même piste. Ils sont représentés par une ligne en pointillés avec un cercle au départ et une flèche à la fin.

 $0 - - - - - - - - - - - +$ 

Figure 2.5: Flux de messages

# **Association**

Représentée par une ligne en pointillés, elle associe un artefact ou un texte à un événement, une activité ou une entrée.

. . . . . . . . . . . . . . . .

Figure 2.6: Association

## **Piste et couloir**

Une piste représente les principaux participants d'un processus. Une piste différente peut faire référence à une autre entreprise ou à un autre service qui participe néanmoins au processus. Les couloirs au sein d'une piste montrent les activités et les flux d'un rôle ou d'un participant, et définissent qui est responsable de quelle partie du processus.

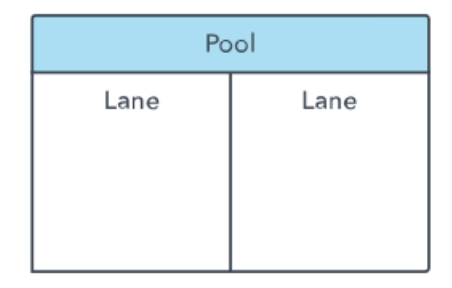

Figure 2.7: Piste et couloir

# **Artefact**

Il s'agit d'une information supplémentaire utilisée par les développeurs pour ajouter un niveau de détail nécessaire au diagramme. Il existe trois types d'artefacts : les objets de données, les groupes et les annotations. Un objet de données montre quelles données sont nécessaires à une activité. Un groupe montre un regroupement logique d'activités, mais ne modifie pas le flux du diagramme. Une annotation apporte des explications complémentaires sur une partie du diagramme.

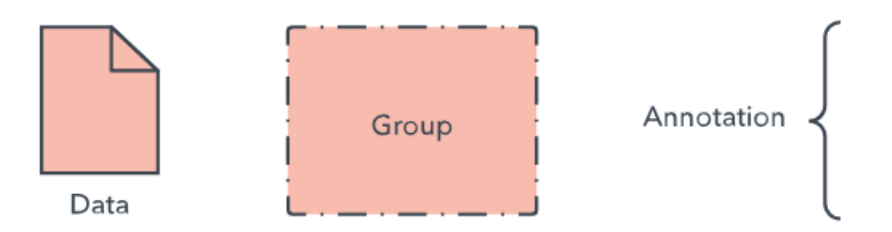

Figure 2.8: Piste et couloir

# **Annexe C**

# **Formulaires utilisés**

Pour chaque tâche utilisateur on associe un formulaire HTML qui inclut du Angilar JS et du Java Script pour supporter plus de fonctionnalités. Dans cet Annexe on va présenter que quelque formulaires pour donner un aperçu sur la façon dont on ecrit un formulaire pour camunda

# **Formulaire de départ**

```
<form ro le="form" name="demandeIntervention"
      class="form−horizontal ">
  <div class="form−group">
    <label class=" control−labe l col−md−4"
           for="name_reqst">Nom complet</label>
    <div class=" col−md−8">
      <input cam−variable−name="name_reqst"
             cam−variable−type="String "
             id="name_reqst"
             class="form−control "
             type=" text "
             required />
      <div class="help">
        (e.g. \&quot; Benlahreche Mohamed Mustapha\&quot; )
      </div>
    </div>
```
#### </**div**>

```
<div class="form−group">
  <label class=" control−labe l col−md−4"
         for=" email_reqst ">Email</label>
  <div class=" col−md−8">
    <input cam−variable−name=" email_reqst "
           cam−variable−type="String "
            id=" email reqst"
            class="form−control "
           type="email"
           required />
    <div class="help">
      (e.g. \&quot; nom@email.com\&quot; )
    </div>
  </div>
</div>
```

```
<div class="form−group">
```

```
<label class=" control−labe l col−md−4"
```

```
for=" address_reqst ">Address Complete</label>
```

```
<div class=" col−md−8">
```

```
<input cam−variable−name=" address_reqst "
```

```
cam−variable−type="String "
```

```
id="address reqst"
```

```
class="form−control "
```

```
type=" text "
```

```
required />
```
<**div class**="help">

(e.g. & quot; Ecole National polytechnique, Elharrache Alger & quot;) </**div**>

#### </**div**>

#### </**div**>

```
<div class="form−group">
  <label class=" control−labe l col−md−4"
         for="type_reqst">Type_d'intervention</label>
  <div class=" col−md−8">
    <select cam−variable−name=" type_reqst "
            cam−variable−type="String "
            class="form−control ">
      <option>Raccordement</option>
      <option>Fuite</option>
      <option>Autre panne</option>
    </ select>
  </div>
</div>
<div class="form−group">
  <label class=" control−labe l col−md−4"
         for=" provider_reqst ">Concessionaire du service</label>
  <div class=" col−md−8">
    <select cam−variable−name=" provider_reqst "
```

```
cam−variable−type="String "
```
**class**="form−control ">

```
<option>SEAAL</option>
```

```
<option>SDA</option>
```

```
<option>Autre</option>
```
</ **select**>

</**div**>

</**div**>

</**form**>

# **Formulaire de vérification de la demande**

```
<form ro le="form" name="demandeIntervention"
      class="form−horizontal ">
  <div class="form−group">
    <label class=" control−labe l col−md−4">Nom complet</label>
    <div class=" col−md−8">
      <input cam−variable−name="name_reqst"
             cam−variable−type="String "
             name="name_reqst"
             type=" text "
             readonly=" true "
             class="form−control " />
```
</**div**>

```
</div>
```

```
<div class=" col−md−8">
```

```
<input cam−variable−name=" type_reqst "
```

```
cam−variable−type="String "
```

```
name=" type_reqst "
```

```
class="form−control "
```

```
readonly=" true "
```

```
type="text" />
```

```
</div>
```
</**div**>

```
<div class="form−group">
```

```
<label class=" control−labe l col−md−4">Nom du Concessionaire de service</label>
<div class=" col−md−8">
```

```
<input cam−variable−name=" provider_reqst "
```

```
cam−variable−type="String "
```

```
name=" provider_reqst "
```

```
class="form−control "
```

```
readonly=" true " />
```

```
</div>
</div>
<div class="form−group">
  <div class="col−md-10_col−md-offset−2">
    <div class="checkbox">
      <label>
        <input cam−variable−name="accepted"
               cam−variable−type="Boolean"
               type="checkbox"
               name="accepted"
               class="form−control " />
        Accepter La demande
      </label>
    </div>
  </div>
</div>
```

```
</form>
```
# **Formulaire de vérification de la demande**

```
<form ro le="form" name="demandeAutorisation"
      class="form−horizontal ">
  <div class="form−group">
    <label class=" control−labe l col−md−4">Nom complet</label>
    <div class=" col−md−8">
      <input cam−variable−name="name_reqst"
             cam−variable−type="String "
             name="name_reqst"
             type=" text "
             readonly=" true "
```
**class**="form−control " />

</**div**>

</**div**>

```
<div class="form−group">
```
<**label class**="control-label\_col-md-4"">Address\_Complete</label>

<div c lass="**col**−md−8">

<input cam−variable−name=" address\_reqst "

cam−variable−type="**String**"

name=" address\_reqst "

c lass="**form**−control "

readonly=" true "

type=" **text** " />

 $_{\text{max}}$  </div>

 $\sim$  </div>

```
<div c lass="form−group">
```
<labe l c lass=" control−**label col**−md−4" ">Type de l ' intervention</**label**>

```
<div class=" col−md−8">
```

```
<input cam−variable−name=" type_reqst "
```

```
cam−variable−type="String "
```

```
name=" type_reqst "
```
**class**="form−control "

```
readonly=" true "
```

```
\tt type="text{text" } \geq
```
</**div**>

</**div**>

```
<div class="form−group">
  <label class=" control−labe l col−md−4">Concessionaire du service</label>
  <div class=" col−md−8">
    <input cam−variable−name=" provider_reqst "
             cam−variable−type="String "
            name=" provider_reqst "
             class="form−control "
             readonly=" true " />
```

```
</div>
```
</**div**>

```
<div class="form−group">
```

```
<label class="control-label_col-md-4">Discription de l'intervention</label>
<div class=" col−md−8">
```

```
<input cam−variable−name=" disc_reqst "
```

```
cam−variable−type="String "
```

```
name=" disc_reqst "
```
**class**="form−control "

```
required=" true " />
```
</**div**>

</**div**>

```
<div class="form−group">
```

```
<label class="control-label_col-md-4">Date de l'intervention</label>
<div class=" col−md−8">
```

```
<input type = date
```

```
cam−variable−name=" date_reqst "
```

```
cam−variable−type="String "
```

```
name=" date_reqst "
```

```
class="form−control "
```

```
required=" true " />
```
</**div**>

<**div class**="form−group">

```
</div>
<div class="form−group">
<label class=" control−labe l col−md−4">Dure estimee</label>
<div class=" col−md−8">
 <input type = number
          cam−variable−name="dure_reqst "
          cam−variable−type="Long"
          name="dure_reqst "
          class="form−control "
          required=" true " />
        <div class="help−block ">Esitmation de la Dure en Heure</div>
 </div>
</div>
```

```
<label class=" control−labe l col−md−4"
         for=" requestLetter ">Importez la demande en document</label>
  <div class=" col−md−8">
    <input type=" f i l e "
            id=" requestLetter "
            cam−variable−name="demandeAutorisationDoc"
            cam−variable−type=" F i le "
            cam−max−f i l e s i z e="10000000"
            class="form−control " />
    <div class="help−block ">Ce champ est requis</div>
  </div>
</div>
<script cam−script type=" text / form−scr ipt ">
  var fileUpload = \$(' \# requestLetter');
  var fileUploadHelpBlock = $('.help-block', fileUpload.parent());
```

```
function flagFileUpload() {
        var hasFile = fileUpload.get(0).files.length > 0;
         fileUpload [hasFile ? 'removeClass' : 'addClass'] ('ng–invalid');
         fileUploadHelpBlock [hasFile ? 'removeClass' : 'addClass'] ('error');
        return hasFile;
      }
      fileUpload.on('change', function () {
         flagFileUpload();
       \});
      camForm.on('submit', function(evt) {
        var hasFile = flagFileUpdate();
         \frac{1}{\sqrt{2}} prevent submit if user has not provided a file
         evt . submitPrevented = ! hasFile ;
       \});
    </ script>
<script type="text/javascript"
           src=" https : / /maps . googleapis .com/maps/ api / j s ?key=***"></ script>
  <script src=" https : / / unpkg .com/ location−picker / d i s t /
location−picker .min . j s "></ script>
  <style type=" text / css ">
    \#map {
      width: 50%;
      height: 400px;
      margin–left: 40%;
    }
  </ style>
 <div class="form−group">
        <div class="form−control col−md−4" id="map"></div>
        <br>
```
## </**div**>

```
<div class="form−group">
```

```
<label class=" control−labe l col−md−4"
```
**for**=" requestLetter ">Latitude</**label**>

```
<div class=" col−md−8">
```
<**input** cam−variable−**name**=" lat itude "

cam−variable−**type**="String "

```
id="latitude"
```
**class**="form−control "

```
type=" text " />
```

```
</div>
```

```
</div>
```

```
<div class="form−group">
```

```
<label class=" control−labe l col−md−4"
```

```
for=" requestLetter ">longitude</label>
```

```
<div class=" col−md−8">
```

```
<input cam−variable−name=" longitude "
```

```
cam−variable−type="String "
```

```
id=" longitude "
```

```
class="form−control "
```

```
type=" text " />
```
</**div**>

```
</div>
```
## <**script**>

```
/ / Get element references
```
var myLatLng = { $lat: 36.77315009524219$ , lng: 3.059555758053307};

// Initialize locationPicker plugin

```
var lp = new locationPicker('map', {
```

```
setCurrentPosition: true, // You can omit this, defaults to true
} , {
```
zoom: 15, // You can set any google map options here, zoom defaults to 15

```
center: myLatLng
  \});
  / / Listen to button onclick event
  // Listen to map idle event, listening to idle event more accurate than listening
  google.maps.event.addListener(lp.map, 'idle', function (event) {
    // Get current location and show it in HTMLvar location = lp.getMarketPosition();document.getElementById('latitude').value = location.lat;
    document.getElementById('longitude').value = location.lng;
  \});
</ script>
```

```
</form>
```